# IMS Version 10 Performance Summary

October 2007

Author: Hiram K. Neal Contributors: Bovorit Pibulsongram, Mike Gonzales, Hsiung Tang IMS Performance Test Team (IBM Silicon Valley Laboratory) David Viguers Software Performance Analyst

#### **Abstract**

IMS Version 10 offers features that enhance the availability, performance, integration, manageability, and scalability of IMS and IMS data. This paper illustrates the performance characteristics of the new IMS Version 10.

The information provided in this paper was obtained at the IBM Silicon Valley Laboratory and is intended for migration and capacity planning purposes.

© IBM 2007

Software Group

San Jose

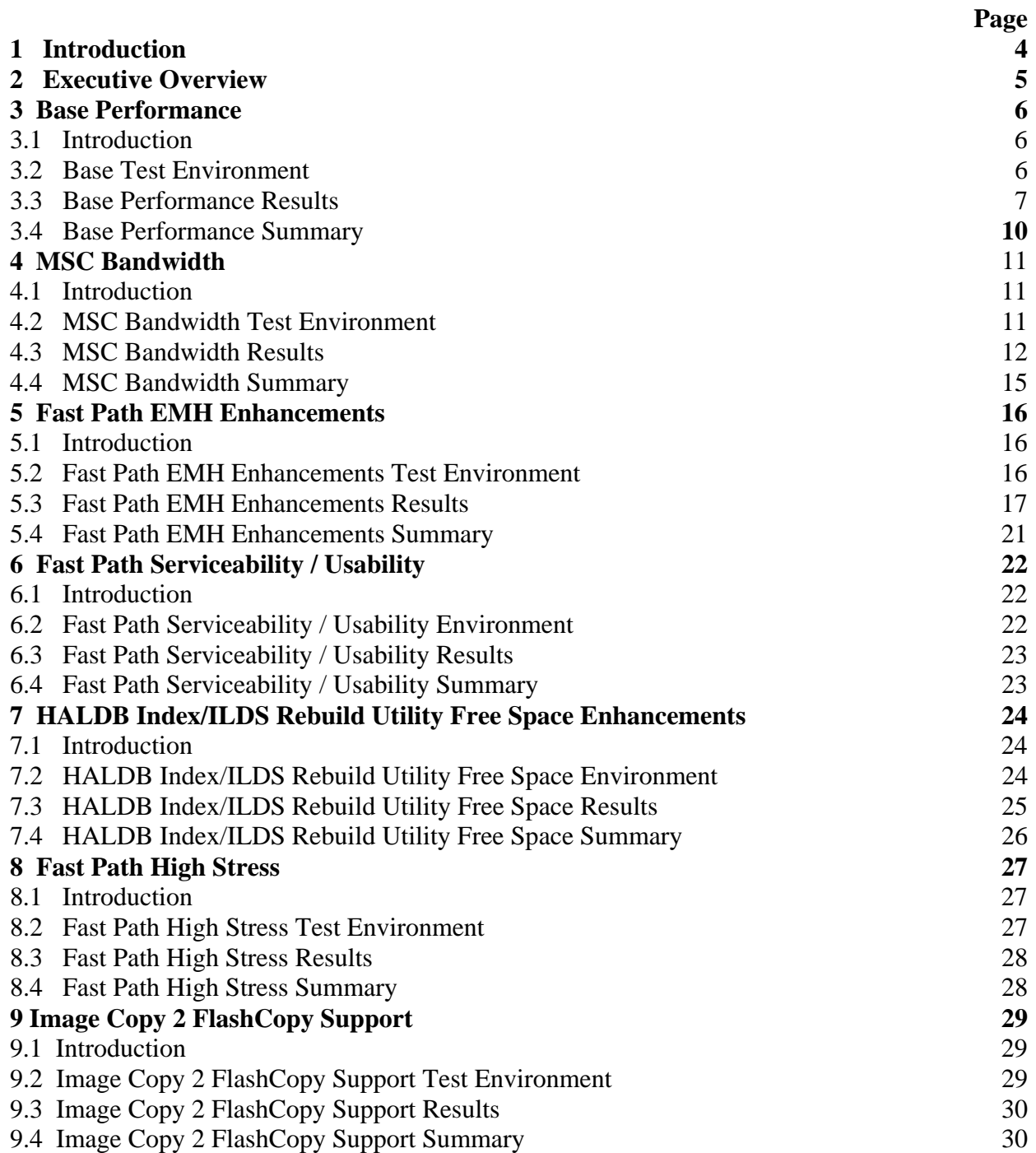

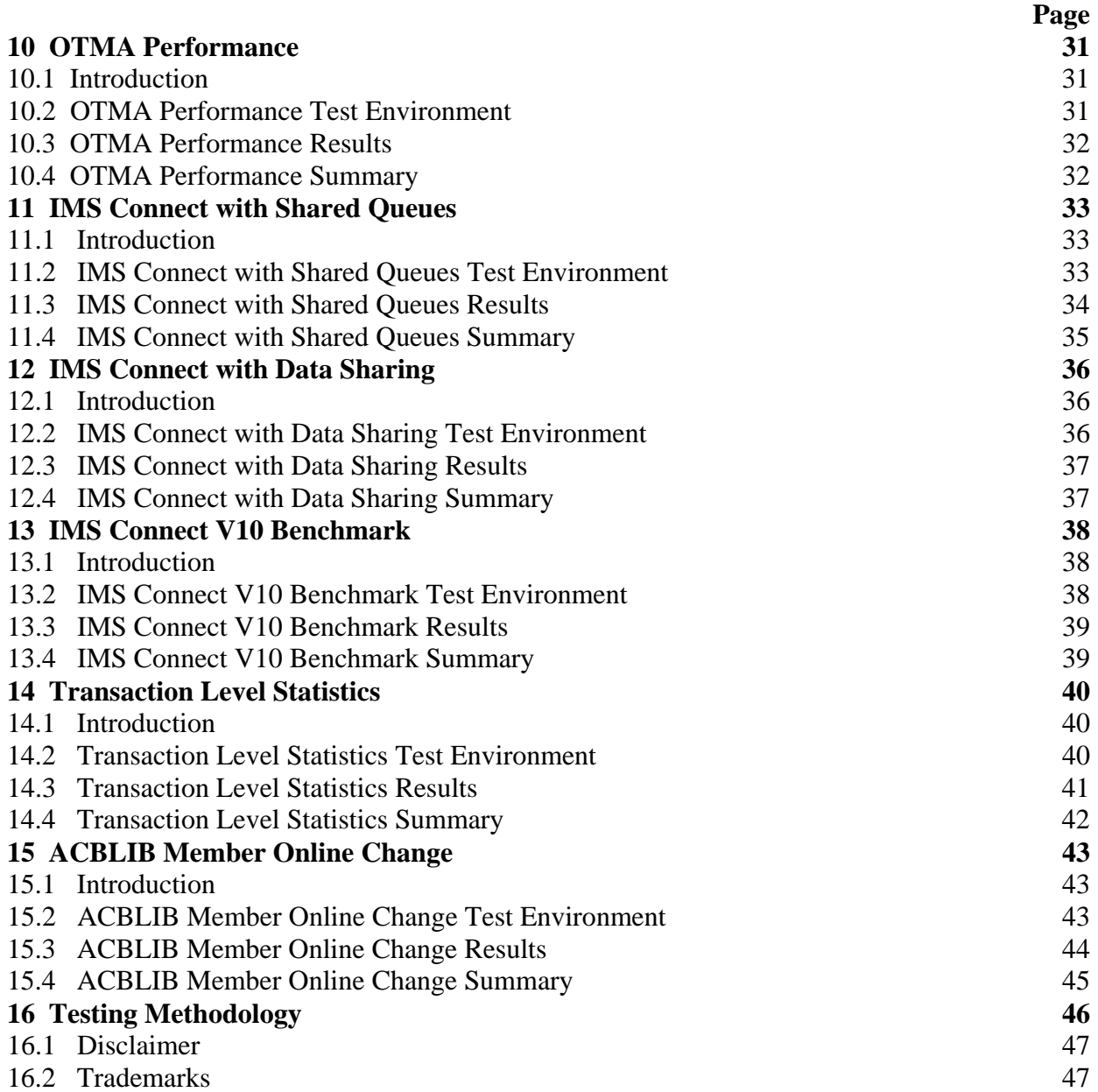

# 1 Introduction

The IBM IMS Version 10 release offers a large variety of enhancements providing improved performance, availability, scalability, and manageability to an unsurpassed data and transaction management product. The IBM SVL performance test team traditionally conducts performance test evaluations and release to release comparisons to insure optimal performance and to provide this document as a source of information about the current product and it's performance enhancement characteristics. This paper illustrates the performance characteristics of the IBM IMS Version 10 release as observed by the IBM SVL performance test team's evaluations. Documented in this paper are the results and performance characteristics observed during the evaluations and IMS Version 9 vs IMS Version 10 comparisons for the following areas:

- Full Function with shared queues
- Full Function with HALDB
- Fast Path base measurements
- BMP base measurements
- IMS Connect with shared queues
- IMS Connect with data sharing
- IMS Connect benchmark measurement
- Image Copy 2 (IC2) with FlashCopy support
- ACBLIB Member Online Change (OLC)
- Multiple Systems Coupling (MSC) Bandwidth
- Support Large Sequential Data Sets
- Transaction Level Statistics (TLS)
- Fast Path S/U enhancements
- y Fast Path EMH enhancements
- OTMA enhancements
- Dynamic Resource Definition (DRD) Restart
- ILDS Rebuild Utility Free Space
- Fast Path high stress benchmark
- **CSA VSCR**

It should be noted, while the same workload and processor configuration was used for any given IMS Version 9 to IMS Version 10 comparison, there were variations in the workload and processor configurations for each measurement evaluation therefore direct comparisons of one measurement evaluation to another should be avoided. Please refer to the disclaimers section for additional considerations.

The CSA Virtual Storage Constraint Relief (VSCR) evaluations of the CSA usage contain measurements for each of the base and enhancement function areas and are documented within each respective base or enhanced function section of this document. All references to CSA in this document are references to 24 bit CSA unless otherwise specified.

# 2 Executive Overview

IMS Version 10 observations highlight the performance characteristics of this release in comparison to the IMS Version 9 product and in some cases IMS Version 10 compared to itself with and without certain enhancements activated. Some of these observations are:

- $\triangleright$  Multiple Systems Coupling Bandwidth MSC Bandwidth enhancements are currently demonstrating significant improvements for MTM, CTC, and VTAM configurations. A peak performance improvement of up to 41% was observed for total elapsed time required for the enhanced MSC MTM environment, improvements of up to 66% for the enhanced MSC CTC environment were observed, and a peak performance improvement of 56% for the enhanced MSC VTAM environment was observed.
- ¾ IMS Connect IMS Version 10 IMS Connect is currently demonstrating a 2.5% ITR improvement over the previous release.
- ¾ IMS Connect BenchmarkWith IMS Version 10 IMS Connect achieves the high transaction rate of 11,300 transactions per second.
- $\triangleright$  Fast Path, Full Function with High Availability Large Data Base (HALDB), and Full Function Shared Message Queue Base measurements - Comparisons between IMS Version 9 and IMS Version 10 environments all demonstrate less than 3% degradation in ITR for the IMS Version 10 environments.
- $\triangleright$  Fast Path High Stress With IMS Version 10 transaction rates of 22,300 transactions per second (tps), within a singe IMS control region executing in a Fast Path environment on a single 8 engine LPAR of an IBM System z9 Enterprise Model S54 Mainframe (Type 2094, Model S54), were observed with just 55.54% CPU busy.
- $\triangleright$  Fast Path EMH enhancements Improvements in ITR ranging from .4% to 15.5% were observed for environments ranging in the number of IMS dependent regions from 20 - 80 for the IMS Version 10 FP EMH enhancement in comparison to IMS Version 9 FP EMH.

# 3 Base Performance

# 3.1 Introduction

During the testing cycle for every IMS release the core functions, also referred to as the base functions, of the product are tested under high stress and evaluated against the previous release. For the IMS Version 10 release the testing scenarios involved in the base testing included workloads that evaluated the Fast Path, Full Function with HALDB, Full Function with Shared Message Queues, and Batch Message Processing (BMP) base characteristics.

#### **3.2 Environment**

The base performance measurements were conducted on configurations of the hardware and software shown in Table 1. The workloads for each of the base evaluations are documented in Table 2.

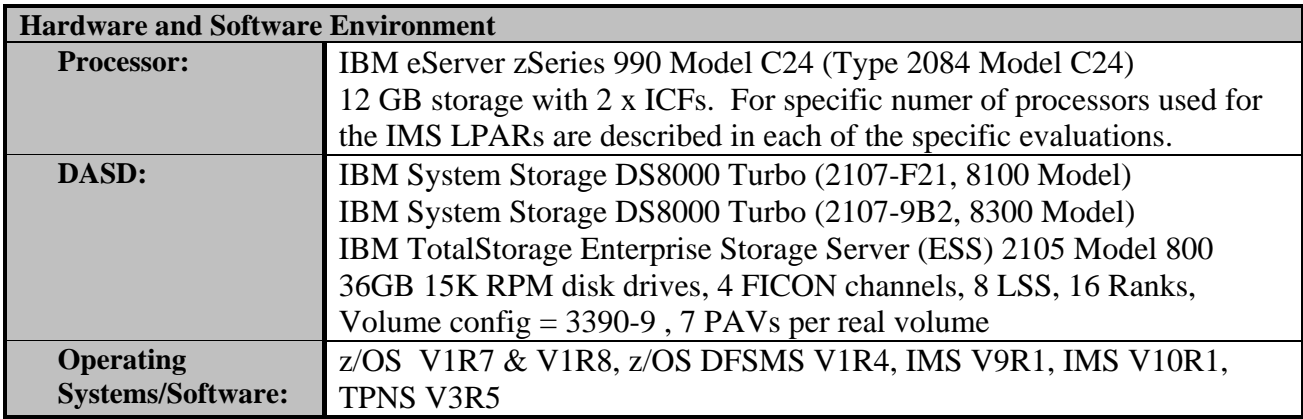

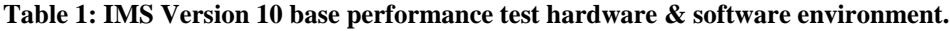

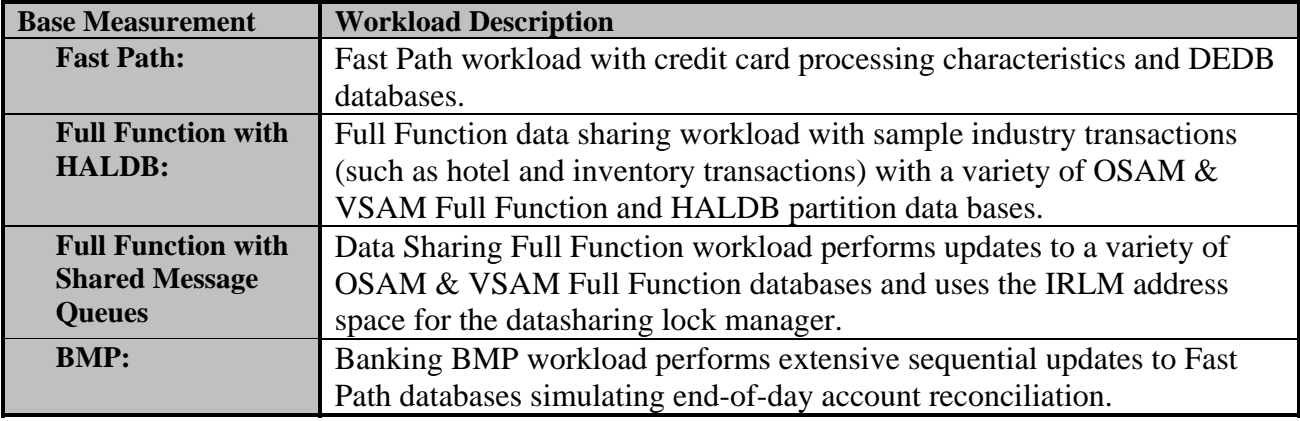

**Table 2: IMS Version 10 base performance test workloads.**

### 3.3 Results

For each of the base measurement evaluations comparisons between IMS Version 9 and IMS Version 10 were performed with emphasis on the Internal Throughput Rate (ITR) and the Common System Area (CSA) usage. The Banking BMP base measurements focus is on the total elapsed time required to execute the BMP's. The following charts demonstrate the results of these comparisons.

### 3.3.1 Fast Path Base Results

Chart 1 below demonstrates the results of ITR comparisons for the Fast Path Base measurement comparisons between IMS Version 9 and IMS Version 10.

Observations:

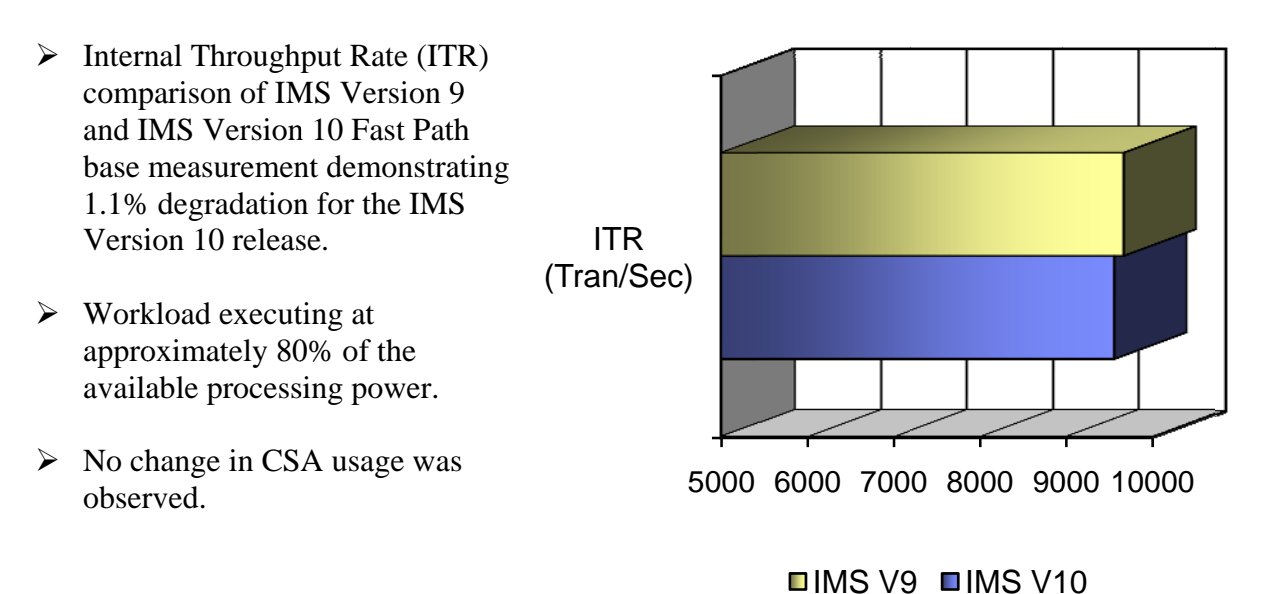

**Chart 1: IMS Fast Path ITR comparison.** 

#### Values:

IMS Version 9 maintained an External Throughput Rate (ETR) of 7,795 transactions per second at a CPU busy percentage of 80.7% yielding an ITR of 9,659 with approximately 804K bytes of CSA usage. The IMS Version 10 ETR results were 7,774 transactions per second at 81.4% CPU busy percentage yielding an ITR of 9,550 with approximately 804K bytes of CSA usage. IMS was executing on a single three engine Logical Partition (LPAR) with TPNS driving the workload from a second three engine LPAR.

# 3.3.2 Full Function with HALDB Results

Chart 2 below demonstrates the ITR in transactions per second and CSA usage in kilobytes of the results of the comparisons between IMS Version 9 and IMS Version 10 for the Full Function with HALDB environment.

Observations:

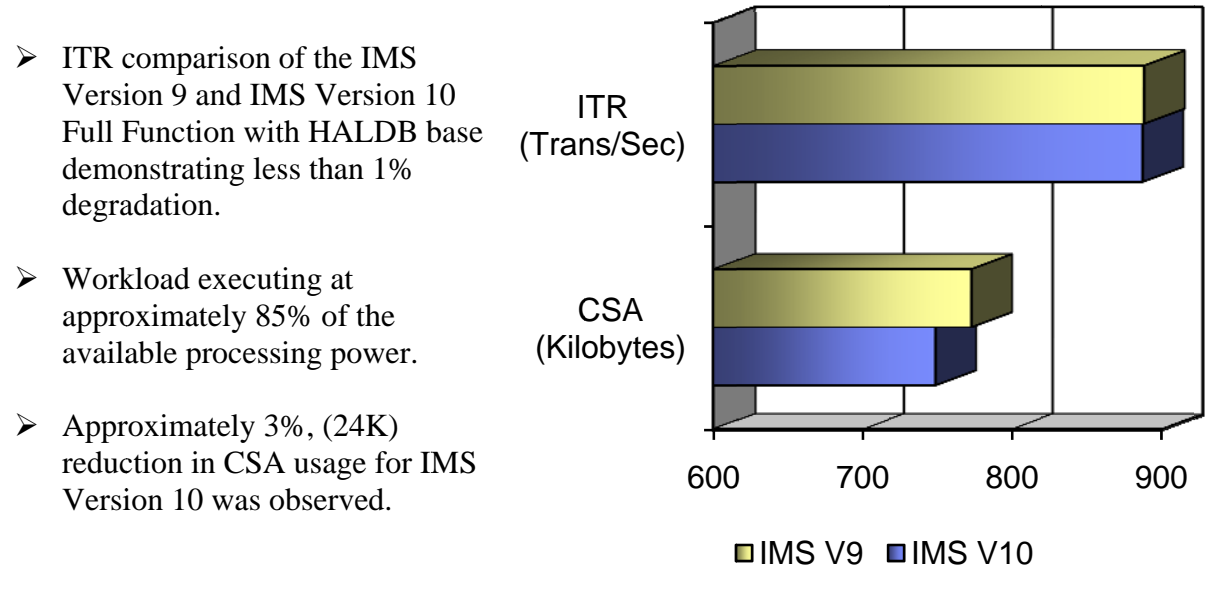

Chart 2: IMS Full Function with HALDB ITR (top) and CSA usage (bottom).

#### Values:

This measurement was conducted using an IMS Full Function workload with an equal mix of OSAM & VSAM data bases and a 4 partition HALDB data base. IMS Version 9 maintained an ETR of 752 transactions per second at a CPU busy percentage of 84.6% yielding an ITR of 888 with approximately 772K bytes of CSA usage. The IMS Version 10 results demonstrated an ETR of 753 transactions per second at 84.92% CPU busy percentage yielding an ITR of 887 with approximately 748K bytes of CSA usage. The IMS during this evaluation was executing on a 2 engine LPAR of the IBM eServer zSeries 990.

## 3.3.3 Full Function Shared Message Queues Results

Chart 3 below demonstrates the results of ITR and CSA usage comparisons for the Full Function Shared Message Queues (SMQ) measurement comparisons between IMS Version 9 and IMS Version 10.

Observations:

 $\triangleright$  ITR comparison of the IMS Version 9 and IMS Version **ITR** 10 Full Function SMO base (Trans/Sec) demonstrating less than 3% degradation.  $\triangleright$  Workload executing at approximately 86% of the **CSA** available processing power. (Kilobytes)  $\triangleright$  No change in CSA usage was observed. 700 800 900 **□IMS V9 ■IMS V10** 

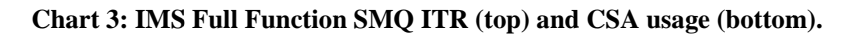

#### Values:

**IMS** Version 9 maintained an ETR of 759 transactions per second at a CPU busy percentage of 85.4% vielding an ITR of 888. The **IMS** Version 10 results demonstrated an ETR of 757 transactions per second at 87.1% CPU usage yielding an ITR of 869. This measurement was conducted with a single IMS executing in shared queues mode on a 3 engine LPAR with TPNS driving the workload on a second 3 engine LPAR.

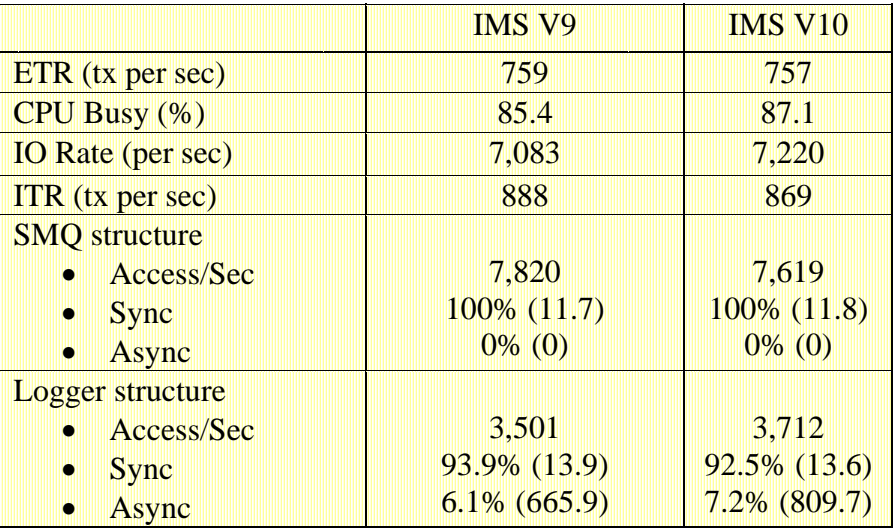

Table 3: IMS Full Function Shared Message Queues comparison values.

### 3.3.4 Banking BMP Base Results

Chart 4 below demonstrates the results for the Banking BMP base measurement comparisons between IMS Version 9 and IMS Version 10.

Observations:

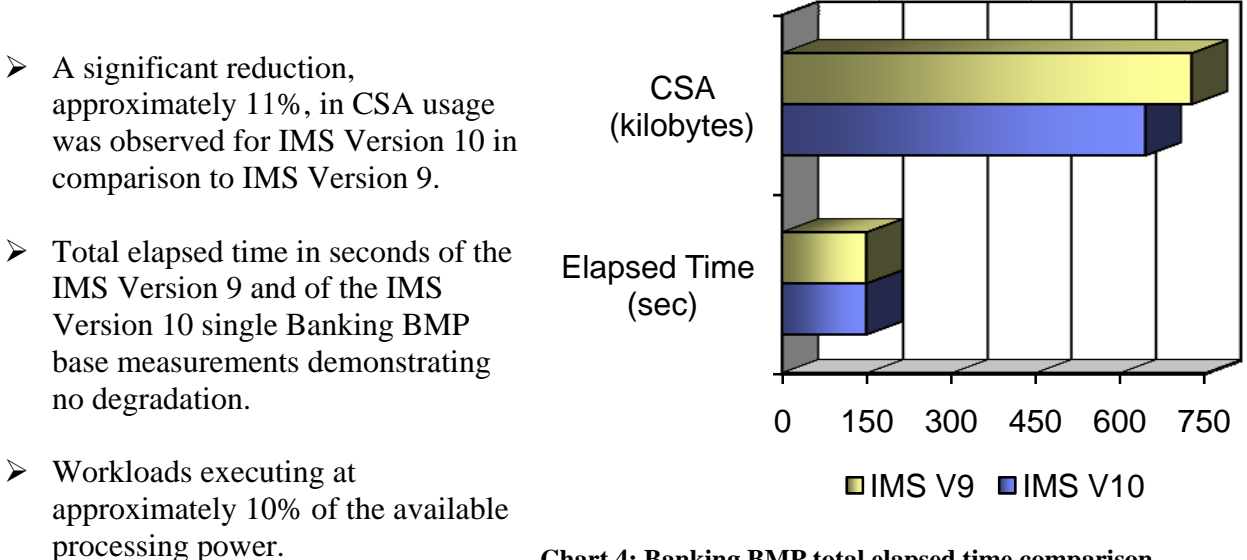

Chart 4: Banking BMP total elapsed time comparison.

#### Values:

IMS Version 9 executed the BMP with a total elapsed time of 148 seconds at a 9.8% CPU busy rate with 726K bytes of CSA usage. This was compared against a total elapsed time of 148 seconds at 9.8% CPU busy and 644K bytes of CSA usage for IMS Version 10.

#### 3.4 Base Performance Summary

The ITR and Elapsed times variance in degradation for IMS Version 10 is targeted at or below 3 percent in any base function. IMS Version 10 demonstrates the following performance characteristics when compared to IMS Version 9.

- $\triangleright$  Full Function with HALDB transaction processing : ITR degradation is within 1.0 percent
- $\triangleright$  Full Function with Shared Message Queues: ITR degradation is less than 3.0 percent
- $\triangleright$  Fast Path transaction processing: ITR degradation is within 1.5 percent
- > Batch Message Processing: No increase in Elapsed time or CPU usage was observed.
- $\triangleright$  Reduction in CSA usage of 11 percent was observed for IMS Version 10 BMP environment.

# 4 MSC Bandwidth

## **4.1 Introduction**

The IBM IMS Version 10 release offers significant enhancements to the Multiple Systems Coupling function providing scalability and workload balancing capabilities. Illustrated below in the following tables are measurement results which demonstrate the performance benefits gained from increased link buffer sizes in Channel to Channel (CTC), Memory to Memory (MTM), and MSC VTAM workload scenarios.

### **4.2 Environment**

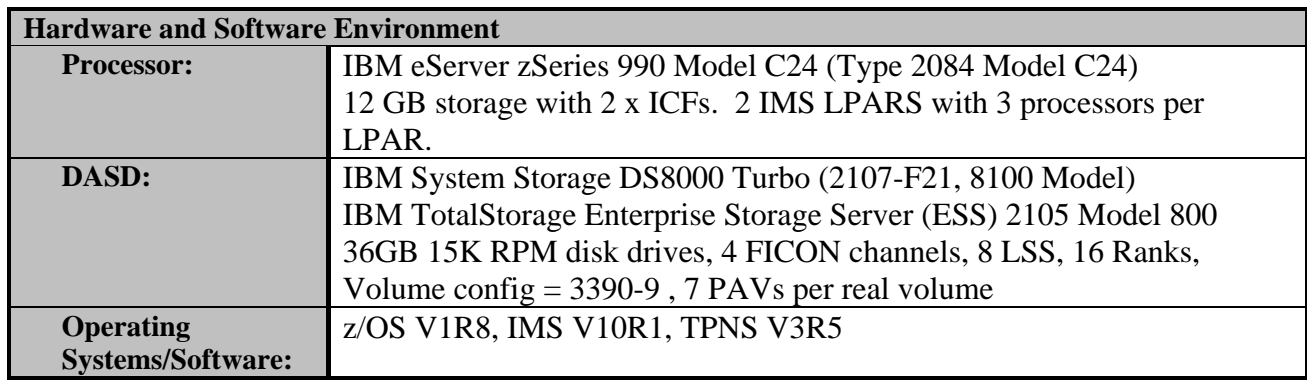

**Table 4: IMS Version 10 MSC Bandwidth enhancement test hardware & software environment.**

Using DFSDDLT0 9,999 messages were sent across an MSC link from a "Front End" IMS to a "Back End" IMS and allowed to queue up. These messages were then released by starting the appropriate dependent message regions. The transit and processing times for the released transactions were measured.

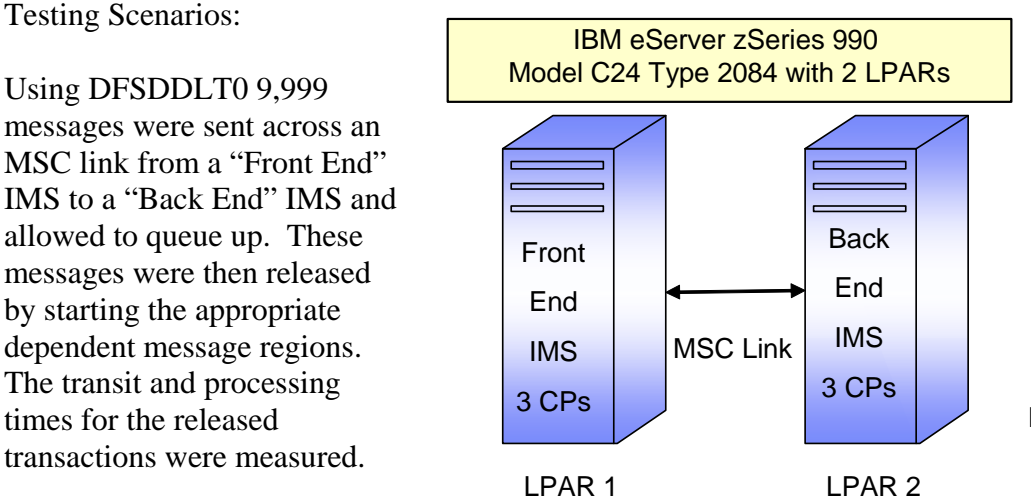

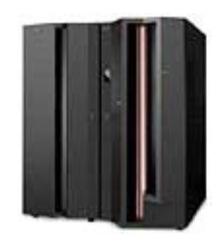

IBM eServer zSeries 990 (Type 2084, Model C24)

**Figure 1: MSC Environment configuration.** 

#### **4.3.1 MSC Bandwidth CTC Results**

Chart 5 & Table 5 below demonstrate the performance improvements observed in a MSC Channel to Channel (CTC) workload environment when sending messages via the IMS Version 10 MSC bandwidth enhanced version and the performance improvements gained by scaling up to larger link buffer sizes.

Time (sec.)

Time (sec.)

Observations:

 $\triangleright$  Improvements such as the inclusion of message responses in the buffers and improved blocking technology for transaction message throughput times results in approximately 56% improvement in total message send and receive elapsed time by just switching on the MSC Bandwidth enhancements.

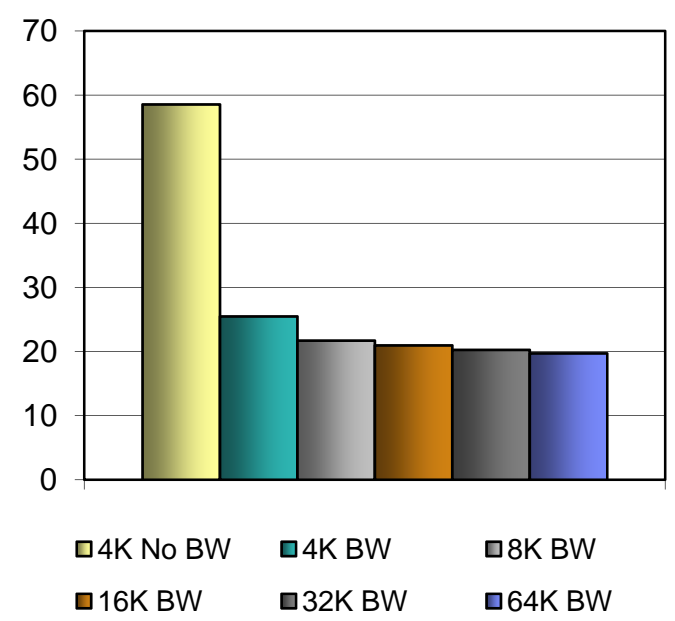

**Chart 5: MSC CTC message total send and receive times (seconds).** 

Values:

The improvement percentage documented in Table 5 represents the improvement of total elapsed time, or percentage of time saved, for the message receive time. This is the time the message response spends on the MSC link returning to the originating IMS.

| <b>Buffer</b><br><b>Size</b> | Send Msg.<br>Time (sec) | Receive<br>Msg. Time<br>(sec) | Improvement<br>over 4K buffer<br>no BW |
|------------------------------|-------------------------|-------------------------------|----------------------------------------|
| 4K                           | 29.277                  | 29.271                        |                                        |
| <b>4K BW</b>                 | 12.748                  | 12.740                        | 56.46%                                 |
| 8K BW                        | 10.857                  | 10.850                        | 62.92%                                 |
| <b>16K BW</b>                | 10.488                  | 10.480                        | 64.18%                                 |
| 32K BW                       | 10.137                  | 10.127                        | 65.38%                                 |
| 64K BW                       | 9.865                   | 9.853                         | 66.31%                                 |

**Table 5: MSC CTC message send and receive time observations.** 

#### **4.3.2 MSC Bandwidth MTM Results**

Chart 6 and Table 6 below demonstrate the performance improvements observed in MSC Memory to Memory (MTM) workload environment when sending messages via the MSC bandwidth enhanced version and the performance improvements gained by scaling up to larger link buffer sizes.

Observations:

Values:

- $\triangleright$  Roughly 32% improvement in total message send and receive elapsed time was observed by just switching to MSC Bandwidth enhancements in the MTM environment
- $\triangleright$  BW = With IMS V10 Bandwidth enhancements

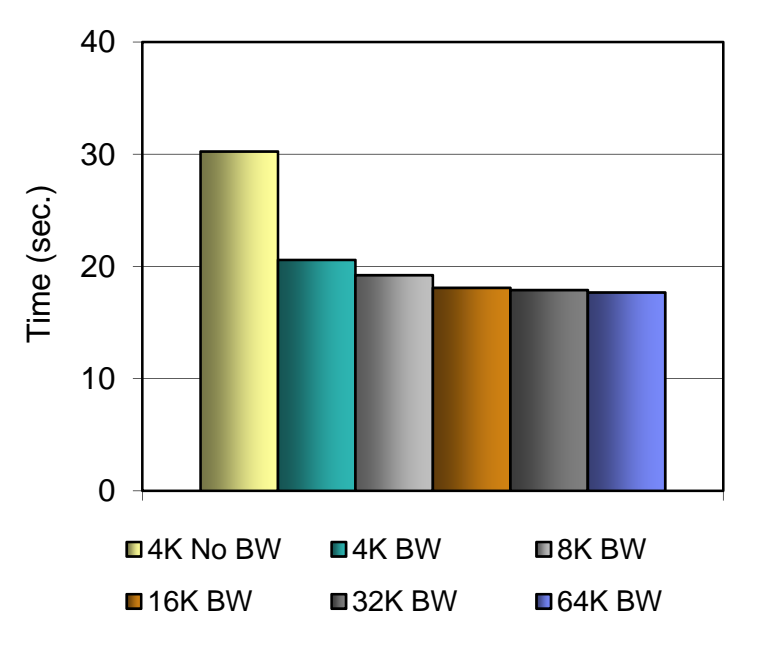

**Chart 6: MSC MTM message total send and receive times (seconds).** 

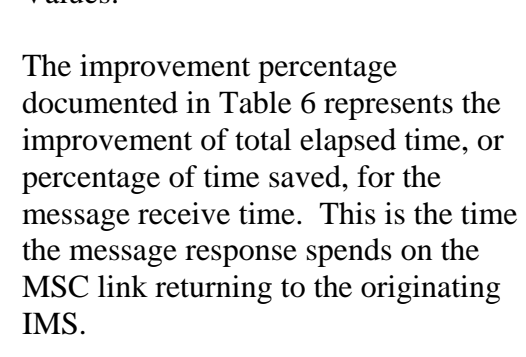

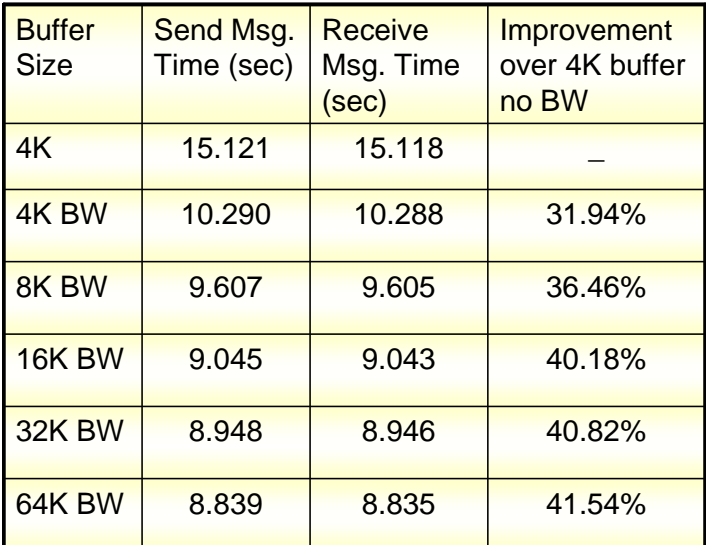

**Table 6: MSC MTM message send and receive time observations.** 

### **4.3.3 MSC Bandwidth VTAM Results**

Chart 7 and Table 7 below demonstrate the performance improvements observed in MSC VTAM workload environment when sending messages via the MSC bandwidth enhanced version and the performance improvements gained by scaling up to larger link buffer sizes.

Observations:

- $\triangleright$  Roughly 44% improvement in total message send and receive elapsed time was observed by just switching to MSC Bandwidth enhancements in the VTAM environment
- $\triangleright$  BW = With IMS V10 Bandwidth enhancements

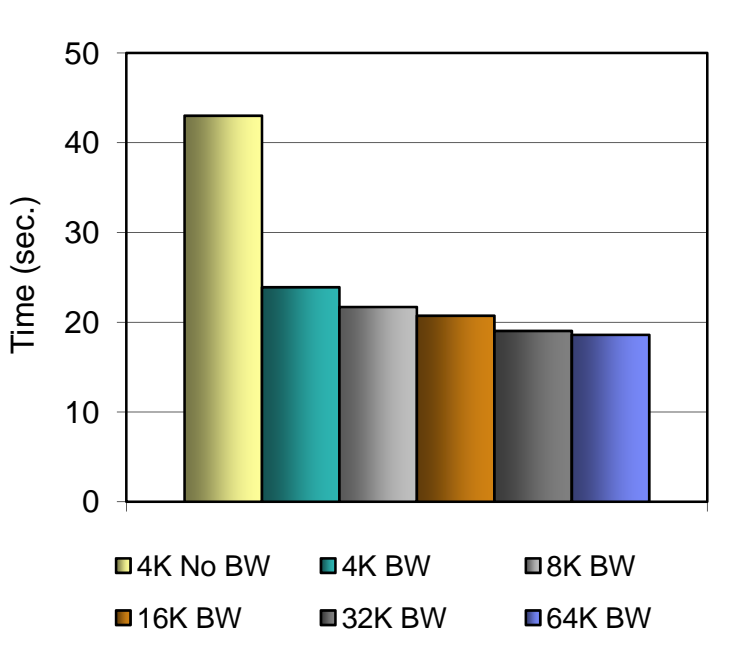

**Chart 7: MSC VTAM message total send and receive times** 

Values: The improvement percentage documented in Table 7 represents the improvement of total elapsed time, or percentage of time saved, for the message receive time. This is the time the message response spends on the MSC link returning to the originating IMS.

| <b>Buffer</b><br><b>Size</b> | Send<br><b>MSG Time</b><br>( <b>sec</b> ) | <b>Receive</b><br><b>MSG Time</b><br>(sec) | Improvement<br>over 4K buffer<br>no BW |  |
|------------------------------|-------------------------------------------|--------------------------------------------|----------------------------------------|--|
| 4K                           | 21.509                                    | 21.503                                     |                                        |  |
| 4K <sub>BW</sub>             | 11.955                                    | 11.949                                     | 44.42%                                 |  |
| 8K <sub>BW</sub>             | 10.856                                    | 10.849                                     | 49.53%                                 |  |
| 16K <sub>BW</sub>            | 10.373                                    | 10.365                                     | 51.77%                                 |  |
| 32K BW                       | 9.522                                     | 9.512                                      | 55.73%                                 |  |
| 64K <sub>BW</sub>            | 9.309                                     | 9.296                                      | 56.72%                                 |  |

**Table 7: MSC VTAM message send and receive time observations.**

### **4.4 MSC Bandwidth Summary**

Improvements across the board for all of the MSC environments tested, Channel to Channel (CTC), Memory to Memory (MTM), and MSC VTAM were observed as a result of switching to the MSC Bandwidth enhancements and by scaling up the MSC link buffer sizes.

- $\triangleright$  An average of roughly 56% improvement was observed with the enhanced MSC CTC environment with bandwidth turned on verses the traditional MSC CTC environments.
- ¾ A peak performance improvement of up to 66% was observed with the enhanced MSC CTC environment with bandwidth on and an MSC link buffer size of 64K verses the traditional MSC CTC environment.
- $\triangleright$  An average of roughly 32% improvement was observed with the enhanced MSC MTM environment with bandwidth turned on verses the traditional MSC MTM environments.
- $\triangleright$  A peak performance improvement of up 41% was observed with the enhanced MSC MTM environment with bandwidth on and an MSC link buffer size of 64K verses the traditional MSC MTM environment.
- $\triangleright$  An average of roughly 44% improvement was observed with the enhanced MSC VTAM environment with bandwidth turned on verses the traditional MSC VTAM environments.
- $\triangleright$  A peak performance improvement of up 56% was observed with the enhanced MSC VTAM environment with bandwidth on and an MSC link buffer size of 64K verses the traditional MSC VTAM environment.

**Note:** The average message size for the MSC Bandwidth measurements was 564 bytes in length. Further documentation with measurement evaluations using larger message sizes is pending.

# 5 Fast Path Shared EMH Enhancements

# **5.1 Introduction**

Along with providing command support to reset Fast Path response mode for static nodes and dynamic users, the IMS Version 10 Fast Path Shared Expedited Message Handling (EMH) enhancement provides improved Shared EMHQ performance through an improved message queuing algorithm for balancing groups (BALGs). This algorithm change is based on a percent of active IFP regions. The number of transactions allowed to queue locally before triggering global processing has changed. In IMS Version 9 and prior releases IMS would trigger global processing when the number of messages queued would exceed 25 percent of the active IFP regions (or a minimum of 5). Now with IMS Version 10 IMS will not trigger global processing until the queue count exceeds 100 percent of the IFP regions. This change allows more transactions to be processed locally without any Coupling Facility structure access.

## **5.2 Environment**

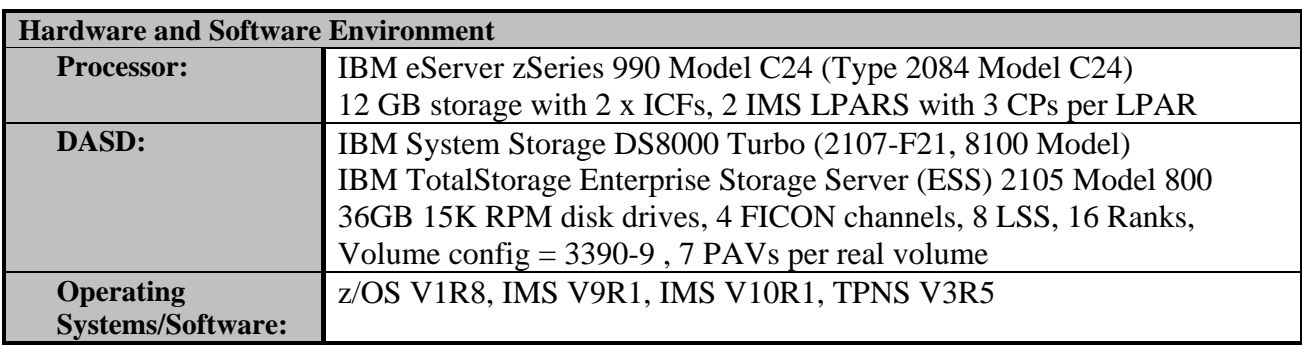

**Table 8: IMS Version 10 Shared EMH enhancement test hardware & software environment.**

Testing Scenarios:

Using a Fast Path workload, the performance characteristics of IMS Version 10 Shared EMH enhancements and the characteristics of IMS Version 9 Shared EMH function were measured and compared at CPU utilization of 70 percent or higher. Terminal network activity was simulated using TPNS executing on separate processors. The testing involved the following:

 $\triangleright$  Execution of a Fast Path workload in an IMS sysplex environment with:

- 20, 40, 60, & 80 active IMS Fast Path (IFP) regions

- 4000 terminals/LPAR in a 2-way sysplex environment

- (Terminal Network is simulated by executing TPNS using SNA protocol on separate processors)

# 5.3.1 Fast Path Shared EMH 20 IFP Regions Results

The following table and chart demonstrate the performance characteristics observed by comparing the IMS Version 10 Shared EMH enhancements to the IMS Version 9 Shared EMH function. Chart 8 below illustrates the ITR performance improvement gained by the use of IMS Version 10 with the FP Shared EMH enhancement over IMS Version 9 with 20 active IFPs present.

Observations:

 $\triangleright$  An improvement in ITR of approximately 15.5% was observed with IMS Version 10 with the FP Shared EMH **ITR** enhancement over IMS Version (Trans/Sec) 9 when 20 IFP regions are active.  $\triangleright$  ITR values represent the total ITR across all IMS systems in the sysplex.  $\Omega$ 1500 3000 4500 6000 7500 9000

**□IMS V9 □IMS V10** 

Chart 8: ITR comparison of IMS V9 FP Shared EMH & IMS V10 FP Shared EMH with 20 IFP regions.

|                    | Ave.<br><b>EMH</b><br><b>Input</b><br><b>QTIME</b><br>(MSEC) | Ave.<br><b>SEMH</b><br><b>Input</b><br><b>QTIME</b><br>(MSEC) | Ave.<br><b>Transit</b><br><b>Time</b><br>(MSEC) | <b>ITR</b><br><b>Trans./Sec</b> |
|--------------------|--------------------------------------------------------------|---------------------------------------------------------------|-------------------------------------------------|---------------------------------|
| <b>IMS V9</b>      |                                                              |                                                               |                                                 |                                 |
| <b>IMS A</b>       | 616                                                          | 544                                                           | 634                                             | 3,281                           |
| <b>IMSB</b>        | 617                                                          | 538                                                           | 635                                             | 3,387                           |
| <b>IMS V10</b>     |                                                              |                                                               |                                                 |                                 |
| <b>IMS A</b>       | 65                                                           | 76                                                            | 143                                             | 3,871                           |
| <b>IMSB</b>        | 65                                                           | 76                                                            | 137                                             | 3,834                           |
| <b>Improvement</b> |                                                              |                                                               |                                                 | 15.6%                           |

Table 9: Measurement values for IMS V9 FP Shared EMH & IMS V10 FP Shared EMH with 20 IFP regions.

Values:

Table 9 represents the measurement values that were observed comparing **IMS** Version 9 Shared EMH with the IMS Version 10 enhanced Shared EMH function with 20 active IFP regions.

## 5.3.2 Fast Path Shared EMH 40 IFP Regions Results

The following table and chart demonstrate the performance characteristics observed by comparing the IMS Version 10 Shared EMH enhancements to the IMS Version 9 Shared EMH function. Chart 9 below illustrates the ITR performance improvement gained by the use of IMS Version 10 with the FP Shared EMH enhancement over IMS Version 9 with 40 active IFPs present.

Observations:

- $\triangleright$  An improvement in ITR of approximately 5.8% was observed with IMS Version 10 **ITR** with the FP Shared EMH (Trans/Sec) enhancement over IMS Version 9 when 40 IFP regions are active.
- $\triangleright$  ITR values represent the total ITR across all IMS systems in the sysplex.

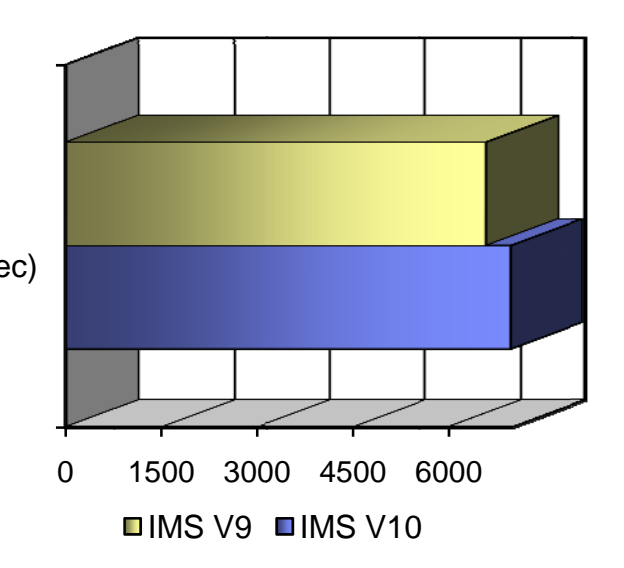

Chart 9: ITR comparison of IMS V9 FP Shared EMH & IMS V10 FP Shared EMH with 40 IFP regions.

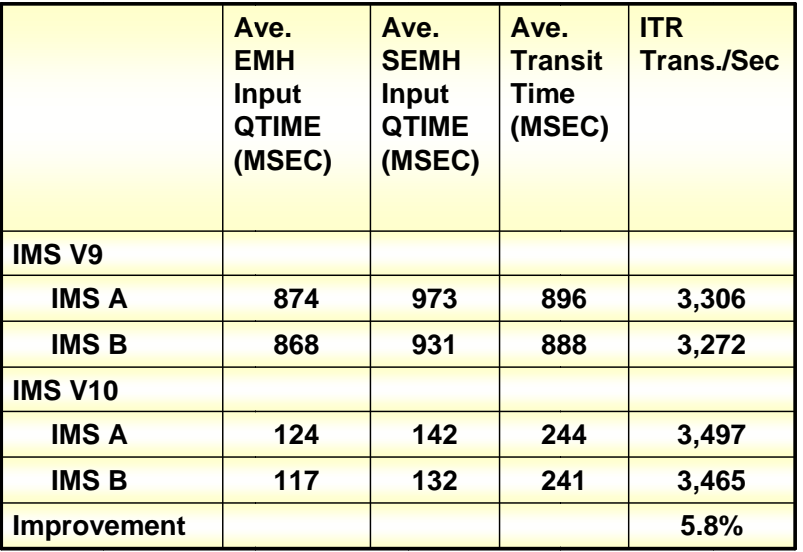

Table 10: Measurement values for IMS V9 FP Shared EMH & IMS V10 FP Shared EMH with 40 IFP regions.

Values:

Table 10 represents the measurement values that were observed comparing IMS Version 9 Shared EMH with the IMS Version 10 enhanced Shared EMH function with 40 active IFP regions.

# 5.3.3 Fast Path Shared EMH 60 IFP Regions Results

The following table and chart demonstrate the performance characteristics observed by comparing the IMS Version 10 Shared EMH enhancements to the IMS Version 9 Shared EMH function. Chart 10 below illustrates the ITR performance improvement gained by the use of IMS Version 10 with the FP Shared EMH enhancement over IMS Version 9 with 60 active IFPs present.

**ITR** 

Observations:

- $\triangleright$  An improvement in ITR of approximately 2.2% was observed with IMS Version 10 with the FP Shared EMH enhancement over IMS Version 9 when 60 IFP regions are active.
- $\triangleright$  ITR values represent the total ITR across all IMS systems in the sysplex.

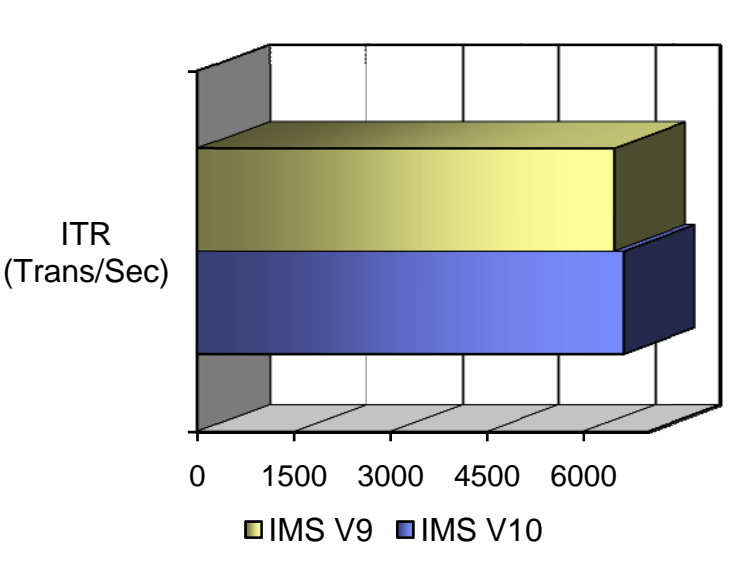

Chart 10: ITR comparison of IMS V9 FP Shared EMH & IMS V10 FP Shared EMH with 60 IFP regions.

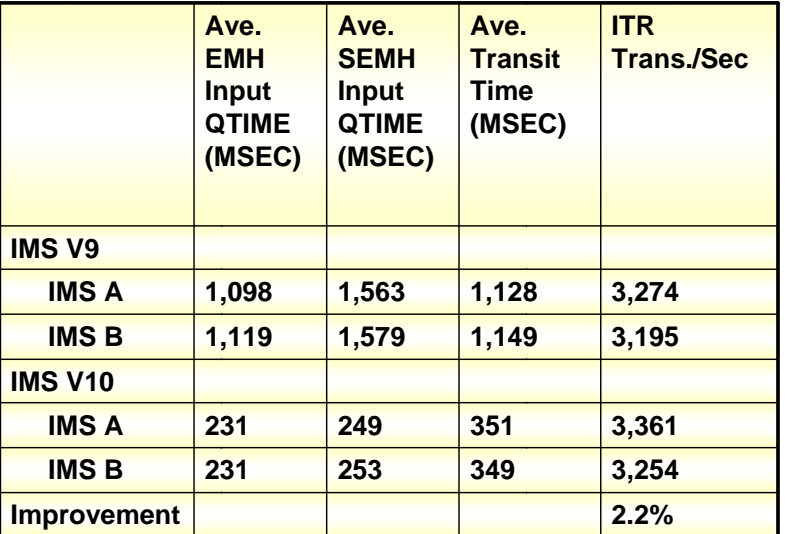

Table 11: Measurement values for IMS V9 FP Shared EMH & IMS V10 FP Shared EMH with 60 IFP regions.

Values:

Table 11 represents the measurement values that were observed comparing IMS Version 9 Shared EMH with the **IMS** Version 10 enhanced Shared EMH function with 60 active IFP regions.

# 5.3.4 Fast Path Shared EMH 80 IFP Regions Results

The following table and chart demonstrate the performance characteristics observed by comparing the IMS Version 10 Shared EMH enhancements to the IMS Version 9 Shared EMH function. Chart 11 below illustrates the ITR performance improvement gained by the use of IMS Version 10 with the FP Shared EMH enhancement over IMS Version 9 with 80 active IFPs present.

Observations:

- $\triangleright$  An improvement in ITR of approximately .4% was **ITR** observed with IMS Version 10 with the FP Shared EMH (Trans/Sec) enhancement over IMS Version 9 when 80 IFP regions are active.
- $\triangleright$  ITR values represent the total ITR across all IMS systems in the sysplex.

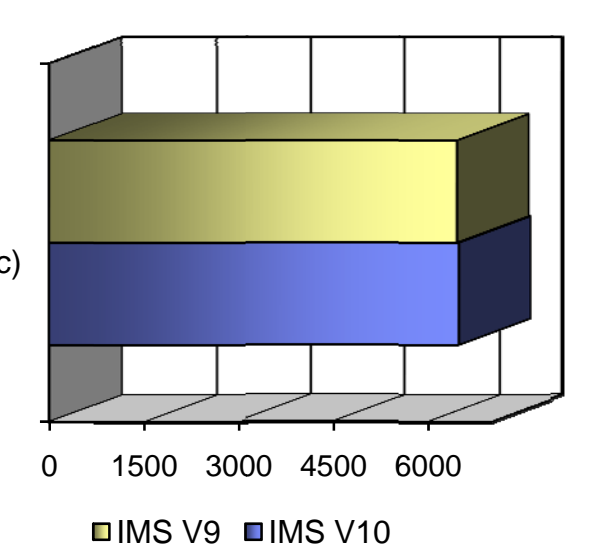

Chart 11: ITR comparison of IMS V9 FP Shared EMH & IMS V10 FP Shared EMH with 80 IFP regions.

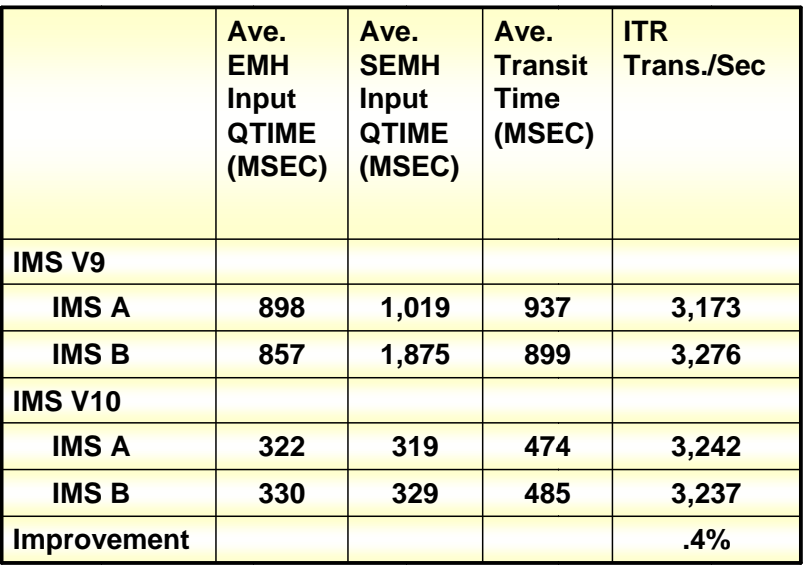

Table 12: Measurement values for IMS V9 FP Shared EMH & IMS V10 FP Shared EMH with 80 IFP regions.

Values:

Table 12 represents the measurement values that were observed comparing IMS Version 9 Shared EMH with the IMS Version 10 enhanced Shared EMH function with 80 active IFP regions.

## **5.4 Fast Path Shared EMH Enhancements Summary**

The IMS Version 10 Fast Path Shared EMH enhancements provide significant ITR performance improvements from changing the Shared EMHQ balancing group scheduling algorithm. The overall average performance ITR improvement was observed at 6% for the accumulated ITR results.

- $\triangleright$  An improvement in ITR of approximately 15.5% was observed with IMS Version 10 with the FP Shared EMH enhancement over IMS Version 9 when 20 IFP regions are active.
- $\triangleright$  An improvement in ITR of approximately 5.8% was observed with IMS Version 10 with the FP Shared EMH enhancement over IMS Version 9 when 40 IFP regions are active.
- $\triangleright$  An improvement in ITR of approximately 2.2% was observed with IMS Version 10 with the FP Shared EMH enhancement over IMS Version 9 when 60 IFP regions are active.
- $\triangleright$  An improvement in ITR of approximately .4% was observed with IMS Version 10 with the FP Shared EMH enhancement over IMS Version 9 when 80 IFP regions are active.

# 6 Fast Path Serviceability / Usability

# **6.1 Introduction**

The ability to start a database and all of it's areas with the " $/STA$  (ACCESS)  $AREA(*)$ " command is provided as part of the IMS Version 10 Serviceability / Usability enhancement. The following evaluation was performed to determine if any performance degradation can occur as a result of executing the new command during regular IMS online workload periods.

#### **6.2 Environment**

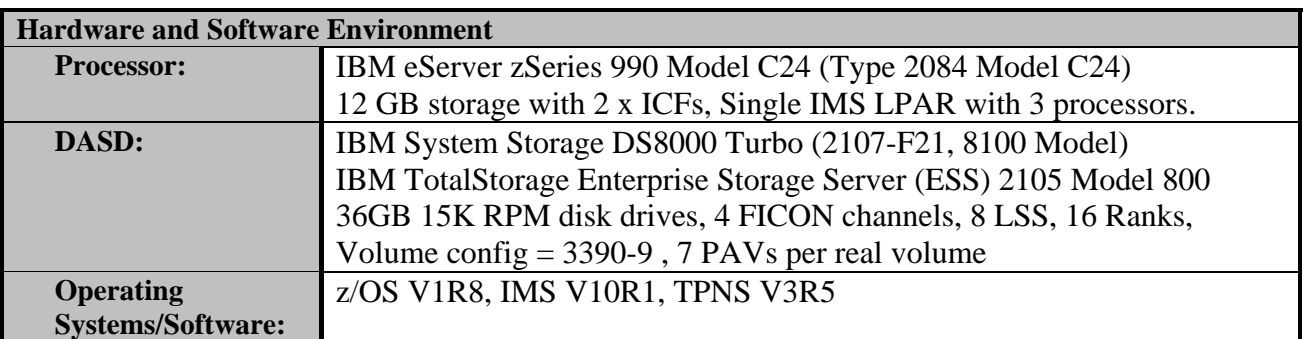

**Table 13: IMS V10 Serviceability / Usability enhancement test hardware & software environment.**

#### Testing Scenarios:

Using a Fast Path workload, the performance characteristics of IMS Version 10 serviceability enhancements and the characteristics of IMS Version 9 Fast Path functions were measured and compared at CPU utilization of 70 percent or higher. Terminal network activity was simulated using TPNS executing on separate processors. The testing involved the following:

 $\triangleright$  Execution and measurement of a IMS Fast Path non-sysplex workload environment with: - 64 Message Processing Regions - 4000 terminals

- (Terminal Network is simulated by executing TPNS using SNA protocol on separate processors)

Execution of the "/STA (ACCESS) AREA(\*)" command while taking the above measurement. This command will issue the command for a total of 4800 areas.

## 6.3 Fast Path Serviceability / Usability Results

For this measurement an IMS Fast Path workload sustaining roughly 6,400 transactions a second was measured during the execution time of the new "/STA (ACCESS) AREA(\*)" command. Chart 12 illustrates an ITR value comparison of the IMS Fast Path workload during and without the execution of the command.

Observations:

- $\triangleright$  Roughly a .3% degradation in ITR was observed during the execution time frame of the new command. **ITR**
- $\triangleright$  During command execution ITR value was 8,288 for Version 10 with the enhancements compared against an ITR value of 8.315 for Version 10 without the enhancements.
- $\triangleright$  CPU Busy percentage for both values was approximately 78%.

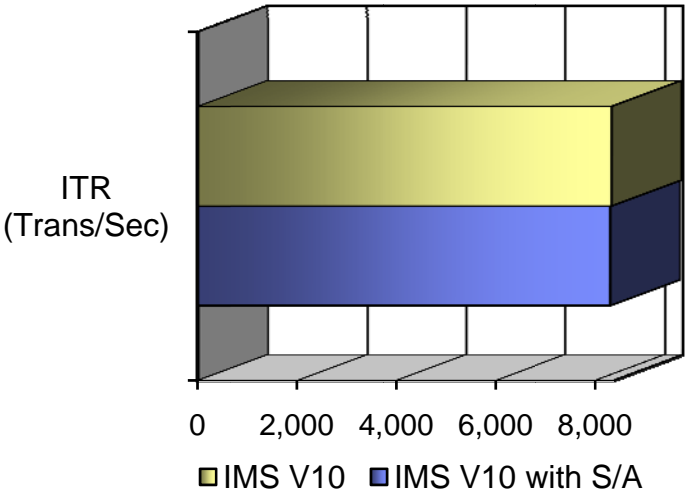

Chart 12: ITR values during and without execution of /STA (ACCESS) AREA(\*) command.

## 6.4 Summary

No significant ITR performance impact was observed during the execution of the IMS Version 10 Serviceability / Usability command enhancement.

# 7 HALDB Index/ILDS Rebuild Utility Free Space

# **7.1 Introduction**

The IMS Version 10 HALDB Index/ILDS Rebuild Utility Free Space enhancement increases performance by reducing the ILDS build elapsed time. The ILDS build elapsed time is reduced by eliminating CA and CI splits and reducing the number of Execute Channel Programs (EXCPs) required to build the ILDS. The following measurements evaluated and document the performance characteristics of the ILDS build enhancement.

### **7.2 Environment**

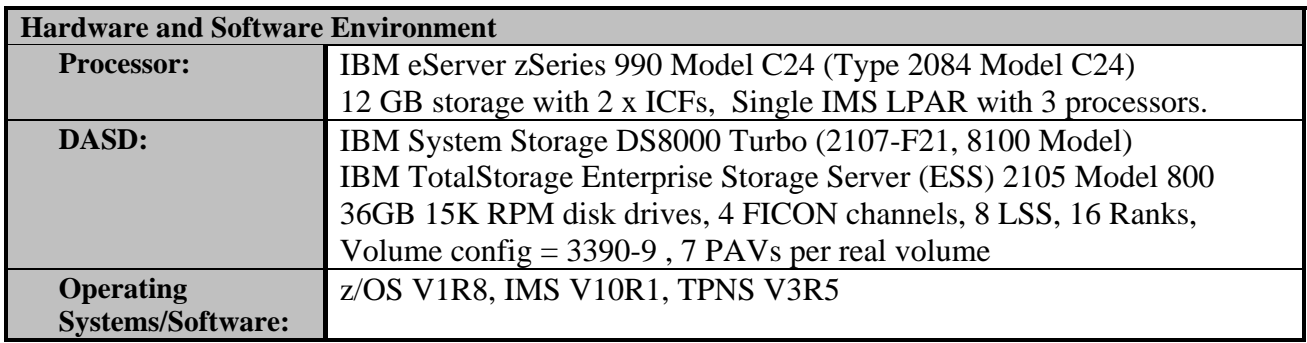

**Table 14: HALDB Index/ILDS Rebuild Utility test hardware & software environment.**

Testing Scenarios:

To evaluate the performance characteristics of the IMS V10 ILDS rebuild utility a comparison between the ILDS rebuild utility and the enhanced ILDS rebuild utility was used. The performance characteristics monitored during this evaluation were the total elapsed time, number of EXCPs, and the amount of free space in the ILDS. The testing involved the following:

- $\triangleright$  Execution of the ILDS rebuild utility against a large HALDB DB with:
	- 17 Partitions
	- Over 4 million DB records

## 7.3 HALDB Index/ILDS Rebuild Results

Chart 13 below demonstrates the significant improvement in total elapsed time observed by the IMS Version 10 HALDB Index/ILDS Rebuild Utility Free Space Enhancement over the previous ILDS rebuild utility. In Chart 13, "ILE" represents the ILDS rebuild without the enhancements, "ILEF" represents the ILDS rebuild with the free space enhancements.

Observations:

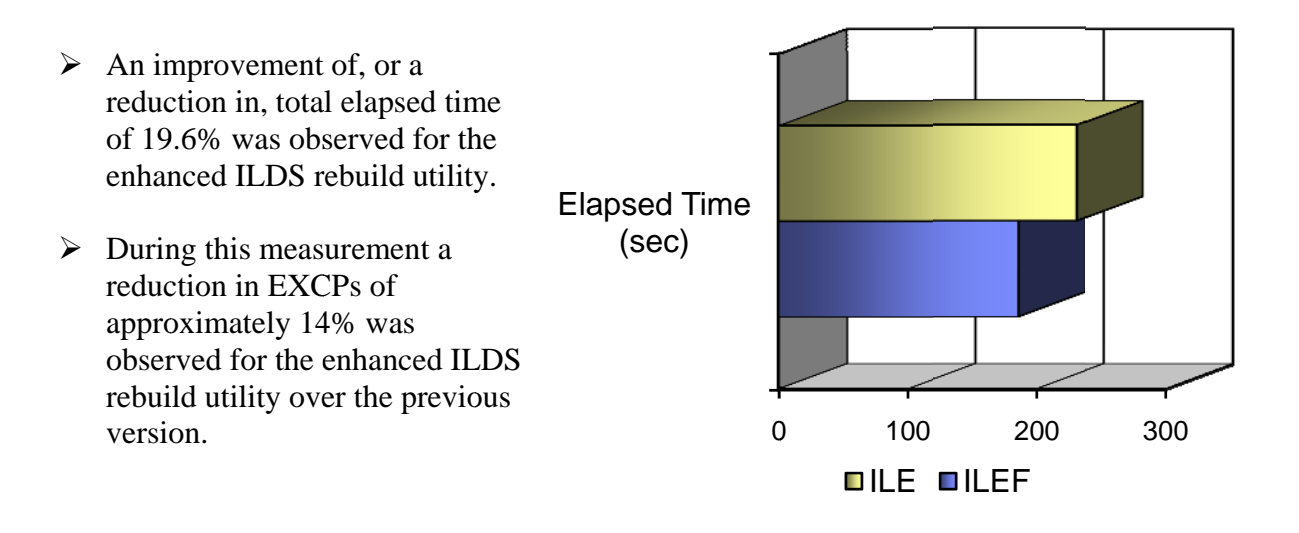

Chart 13: IMS V10 ILDS with and without enhancements comparison chart.

#### Values:

Table 15 represents the values for the measurement charted in Chart 13. The second row labeled "ILE" documents the values of the rebuild of the ILDS for the HALDB partition without the enhancements. The following column labeled "ILEF" documents the values of the rebuild of the ILDS for the HALDB partition with free space enhancements.

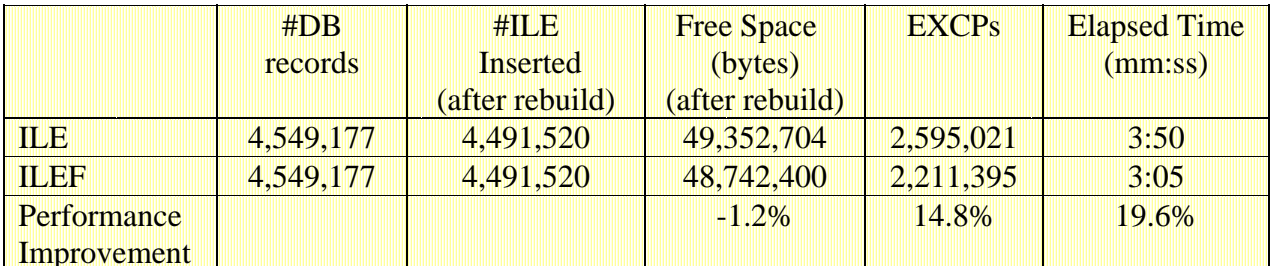

Table 15: IMS V10 ILDS with and without enhancements comparison data.

### **7.4 ILDS Rebuild Summary**

As demonstrated in the previous charts and tables the IMS Version 10 HALDB Index/ILDS Rebuild Utility Free Space enhancement improves the ILDS rebuild total elapsed time and overall database recovery time.

- $\triangleright$  An improvement of, or a reduction in, total elapsed time of 19.6% was observed for the enhanced ILDS rebuild utility.
- $\triangleright$  During this measurement a reduction in EXCPs of approximately 14% was observed for the enhanced ILDS rebuild utility over the previous version.
- $\triangleright$  In cases where the ILDS must be rebuilt overall database recovery times can be improved by improved ILDS rebuild performance.
- ¾ An ILDS produced using the IMS V10 HALDB Index/ILDS Rebuild Utility Free Space enhancement may improve the overall performance when updated by subsequent reorganizations or ILDS rebuilds with the ILE option because of the increased VSAM KSDS free space if the ILDS is not deleted and redefined.

# Fast Path High Stress

# **8.1 Introduction**

Previous documents have demonstrated the astonishing capabilities of IMS with Fast Path data bases and transactions under high stress. The following sections document a high stress evaluation of the IMS Version 10 Fast Path within a single IMS system.

### **8.2 Environment**

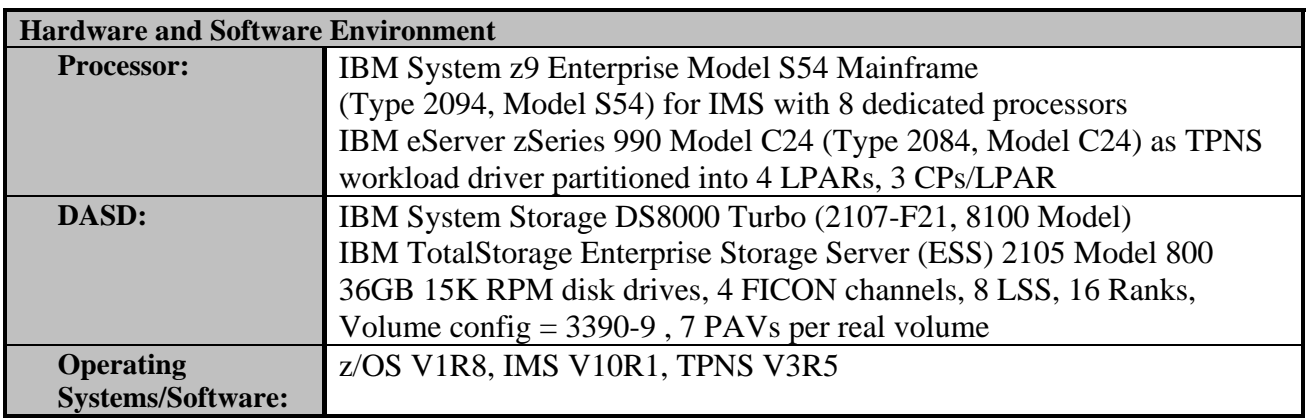

**Table 16: IMS V10 Fast Path High Stress test hardware & software environment.**

Testing Scenarios:

A single IMS Version 10 Fast Path control region was used to process transactions from four separate TPNS networks. The four TPNS networks were divided among four logical partitions (LPARs) of a C24 model zSeries 990 mainframe. Testing involved the following:

- $\triangleright$  Execution of a Fast Path workload in an IMS sysplex environment with:
	- 48 active IMS Fast Path (IFP) Regions

- 28,000 terminals - (Terminal Network is simulated by executing TPNS using SNA protocol on separate processors)

 $\triangleright$  Single IMS control region

Figure 2 illustrates the configuration used to achieve the high transaction rate.

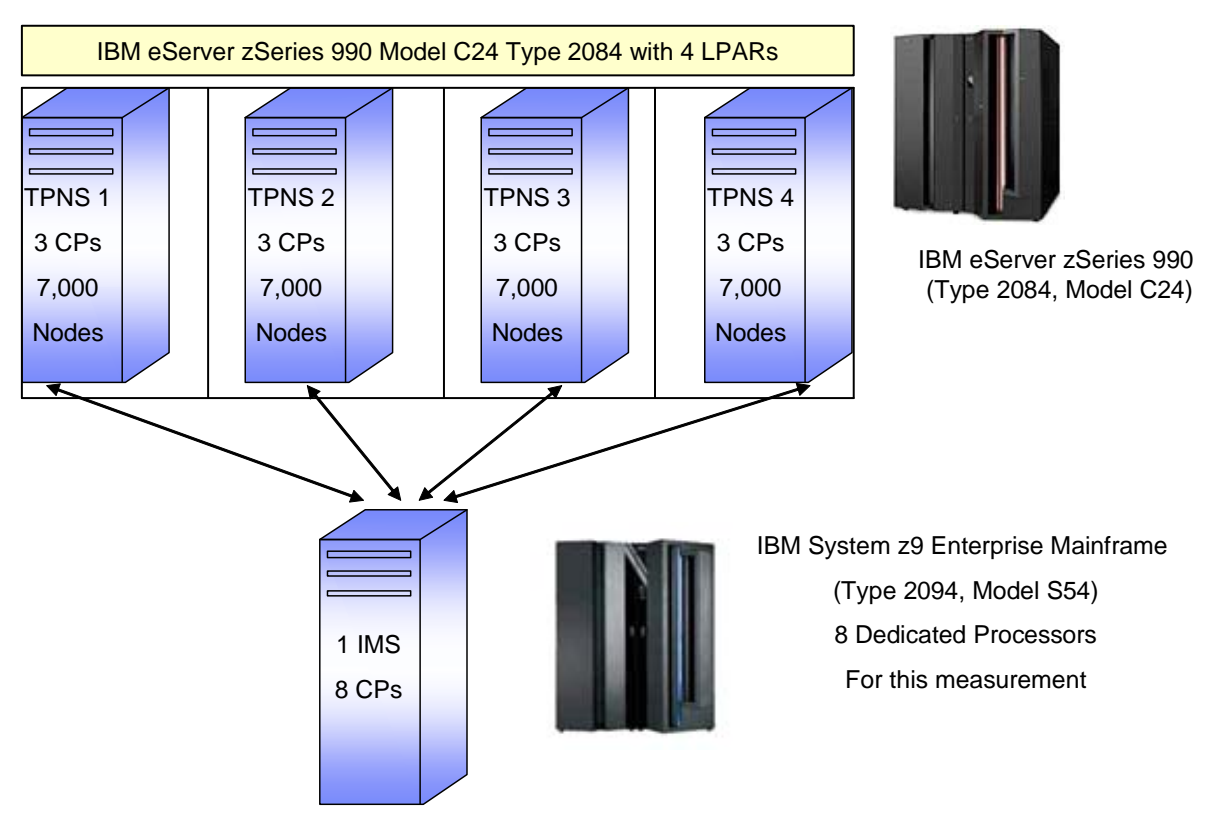

**Figure 2: Hardware configuration for Fast Path high stress measurement.** 

#### **8.3 Fast Path High Stress Results**

With this configuration IMS Version 10 was able to achieve a high transaction rate of over 22,300 transactions per second. During this measurement the total CPU utilization for the IMS system was measured at 55.54% of eight dedicated processors.

- 
- 
- Transaction Rate 22,372 transactions per second
- $\triangleright$  DASD I/O Rate 30,193 I/Os per second
- ▶ CPU Utilization Percentage 55.54%

#### **8.4 Summary**

IMS Version 10 continues to provide an unparalleled solution providing high transaction rate capability and performance.

- $\triangleright$  Transaction rate of 22,300 transactions per second (tps) was observed within a singe IMS control region.
- ¾ This high transaction rate was achieved at 55.54% CPU utilization of eight dedicated IBM System z9 Enterprise 2094-S54 processors.

# 9 Image Copy 2 FlashCopy Support

# **9.1 Introduction**

The IMS Version 10 Database Image Copy 2 utility, DFSUDMT0, which is used to create data base image copies for backup and recovery has been enhanced to support the use of FlashCopy capabilities. The FlashCopy enhancement performs faster database copies and is known as the "instant copy" technology available on ESS. The following sections demonstrates the impact of using the enhanced utilities during database backup using the data base Image Copy 2 utility in comparison to using the utility without enhancements.

### **9.2 Environment**

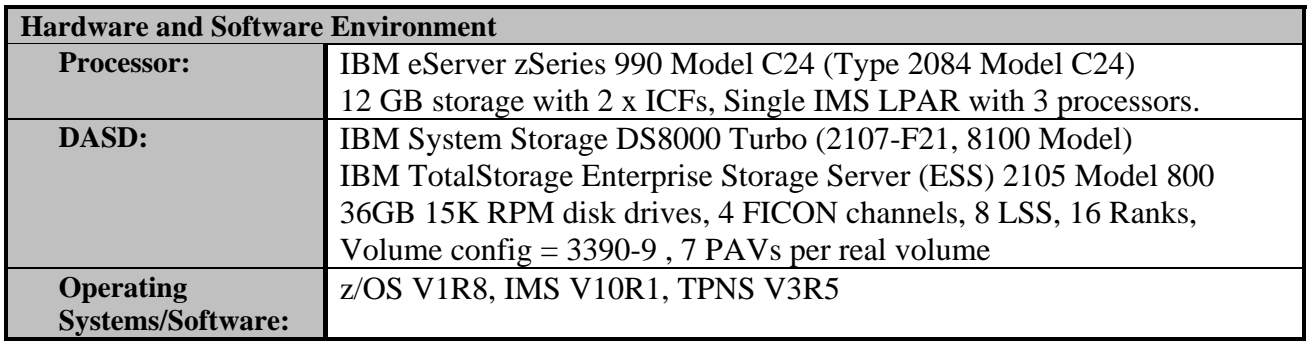

**Table 17: IMS V10 Image Copy 2 FlashCopy support hardware & software environment.**

Testing Scenarios:

To effectively demonstrate the performance characteristics of the enhanced image copy utility a comparison was made against the previous version of the utility. Large database data sets were used for the comparison with the elapsed time and resource usage documented in the results section following. A brief description of the comparison is as follows:

- $\triangleright$  Evaluate Image Copy 2 performance using a large database with a comparison technique: execute DFSUDMT0 with current utility vs DFSUDMT0 with enhanced FlashCopy capability.
- $\triangleright$  HIDAM-OSAM DB used with, 10 Million root segments

#### 9.3 Results

Chart 14 demonstrates the performance impact on total elapsed time observed when exploiting the FlashCopy services for the IMS Version 10 Image Copy 2 utility.

Observations:

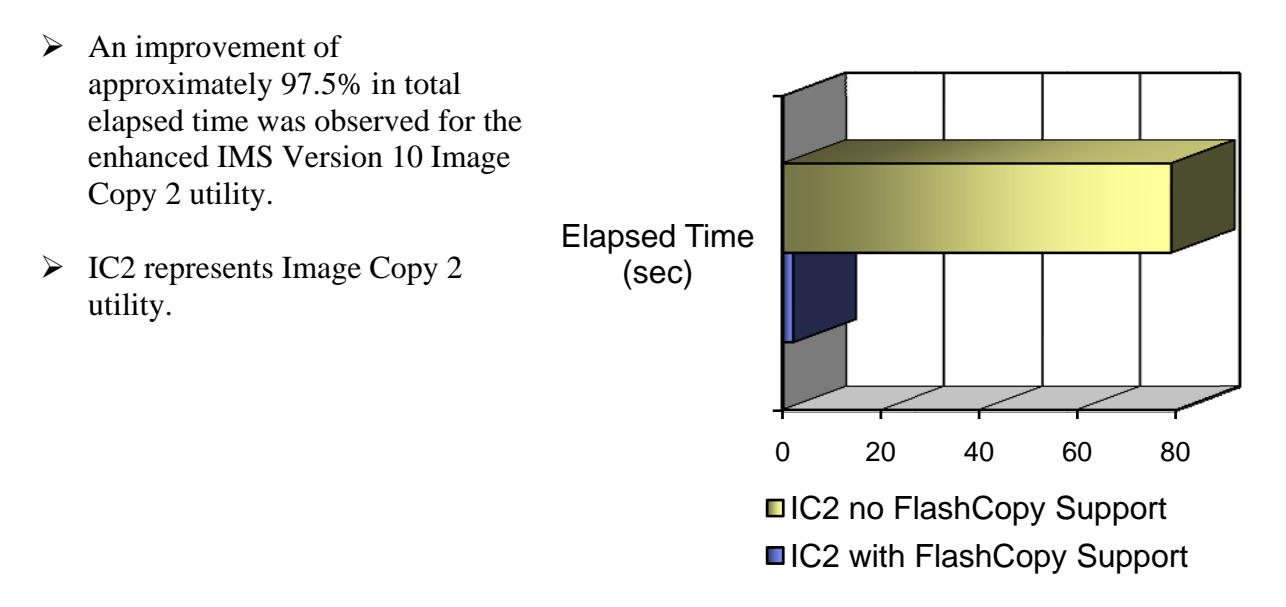

Chart 14: IMS V10 IC2 with and without FlashCopy support elapsed time comparisons.

#### Values:

The enhanced IMS Version 10 Image Copy2 utility with FlashCopy support completed the image copy in a time of 2 seconds with a total of 548 EXCPs. This is compared against a total completion time of 79 seconds with 566 EXCPs.

## 9.4 Summary

The enhanced IMS Version 10 Image Copy 2 utility with FlashCopy effectively reduces the total elapsed time required to complete image copies.

- $\triangleright$  A 97.5% improvement in total elapsed time was observed for the enhanced IMS Version 10 Image Copy 2 utility.
- $\triangleright$  IMS Version 10 greatly improves the data base recovery process by reducing the time frame required to complete image copies.

# 10 OTMA Performance

# **10.1 Introduction**

The following documents the evaluation of a workload using IMS Version 10 Open Transaction Manager Access (OTMA) and demonstrates the performance characteristics in comparison to the same workload in IMS Version 9 OTMA.

### **10.2 Environment**

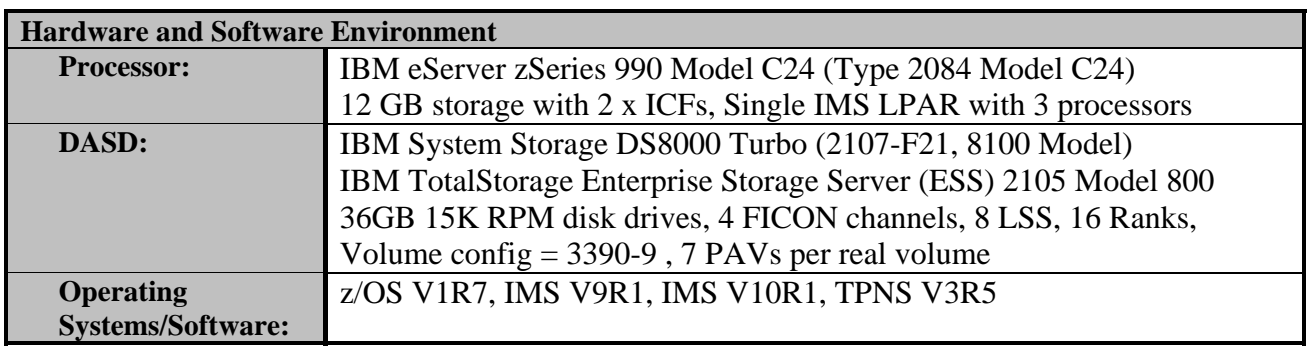

**Table 18: IMS Version 10 OTMA Enhancements environment.**

Testing Scenarios:

Comparison of a full function workload using IMS Version 9 OTMA with the same workload using IMS Version 10 OTMA was completed. Testing involved the following:

- ¾ Single Image IMS with Full Function data base workload, data sharing workload with SHRLVL=3 and IRLM with sample industry transactions (such as hotel and inventory transactions)
- $\triangleright$  Approximately 384 OSAM & VSAM data bases
- $\triangleright$  4,000 terminals (Terminal Network is simulated by executing TPNS using SNA protocol on separate processors)

### **10.3 OTMA Results**

Chart 15 demonstrates the performance characteristics in terms of ITR values of the IMS Version 10 OTMA and IMS Version 9 OTMA comparison.

Observations:

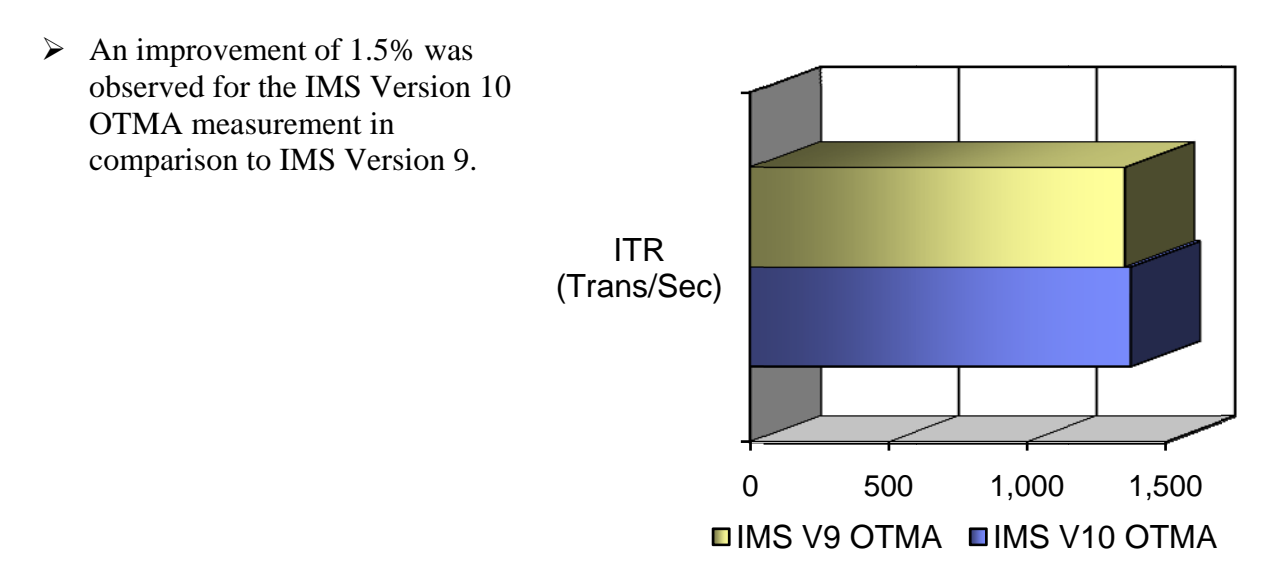

Chart 15: ITR comparison of IMS V10 OTMA without IMS V9 OTMA.

Values:

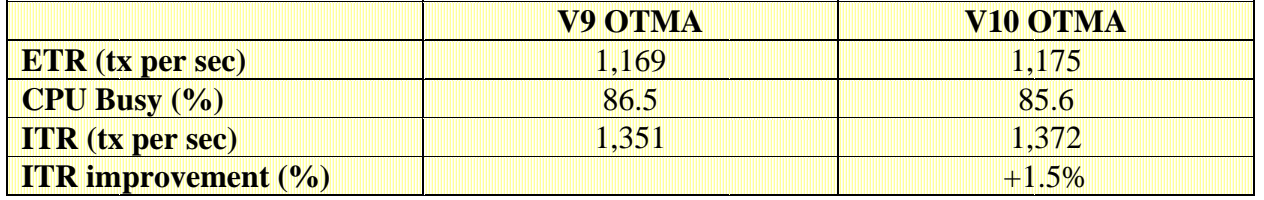

Table 19: IMS V10 OTMA vs IMS V9 OTMA comparison.

#### 10.4 Summary

 $\triangleright$  An improvement of 1.5% was observed for the IMS Version 10 OTMA measurement in comparison to IMS Version 9.

# 11 IMS Connect with Shared Queues

# **11.1 Introduction**

The following section documents an evaluation for the IMS Connect function for IMS Version 10. During this evaluation comparisons between IMS Version 10 Connect were compared against measurements with IMS Version 9 Connect.

## **11.2 Environment**

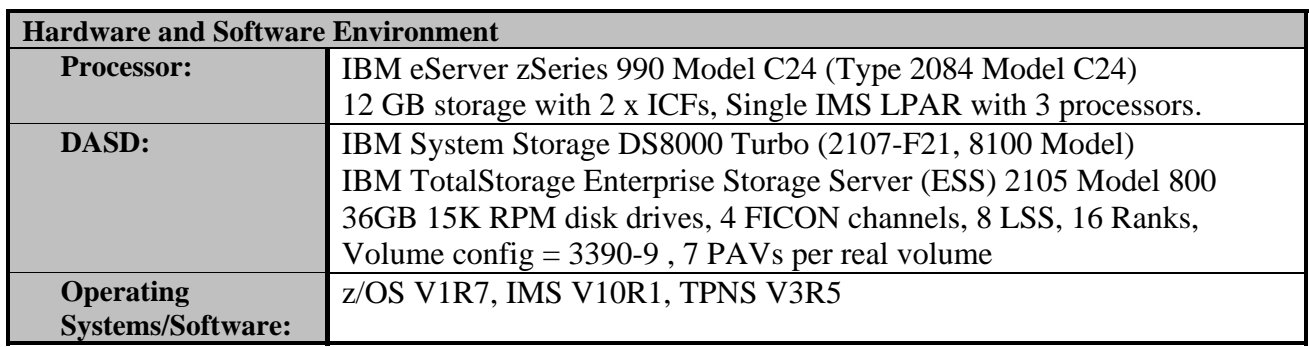

**Table 20: IMS V10 Connect with Shared Queues hardware & software environment.**

Testing Scenarios:

A comparison of a full function workload using IMS Version 9 Connect against the same workload using IMS Version 10 Connect was completed. Testing involved the following:

- ¾ Single Image IMS with Full Function data base workload, data sharing workload with SHRLVL=3 and IRLM with sample industry transactions (such as hotel and inventory transactions)
- $\triangleright$  Approximately 384 OSAM & VSAM data bases
- $\triangleright$  4,000 IMS Connect Clients (Network is simulated by executing TPNS using TCPIP protocol on separate processors)

#### 11.3 Results

The following charts represents an ITR comparison for the results of IMS Version 9 Connect compared against IMS Version 10 Connect. Chart 16 illustrates the ITR for both measurements.

Observations:

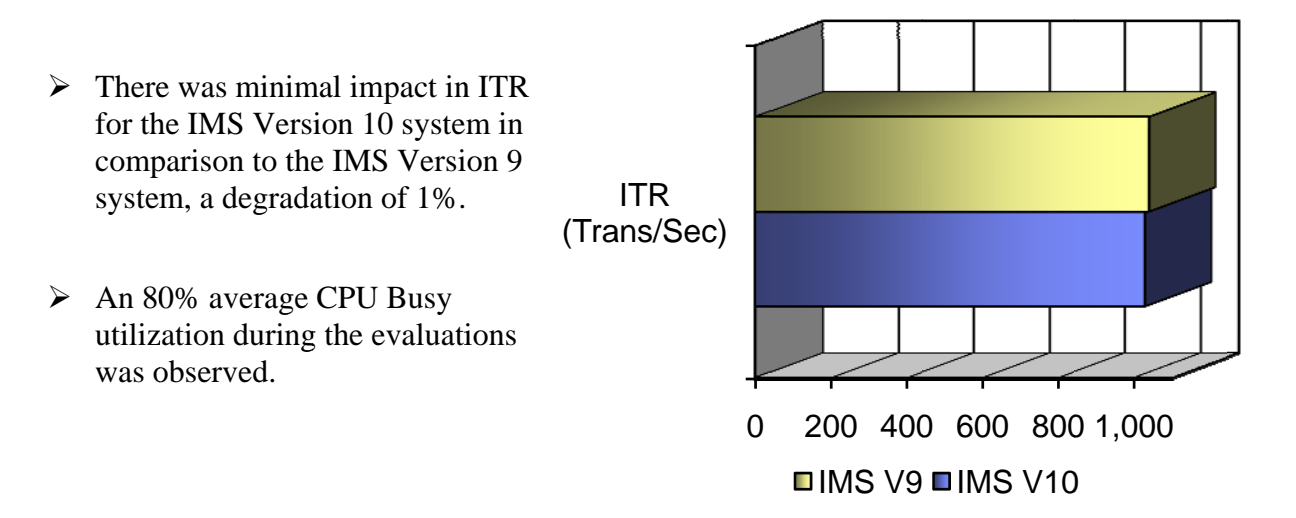

Chart 16: IMS V10 verses IMS V9 Connect with Shared Queues comparisons chart.

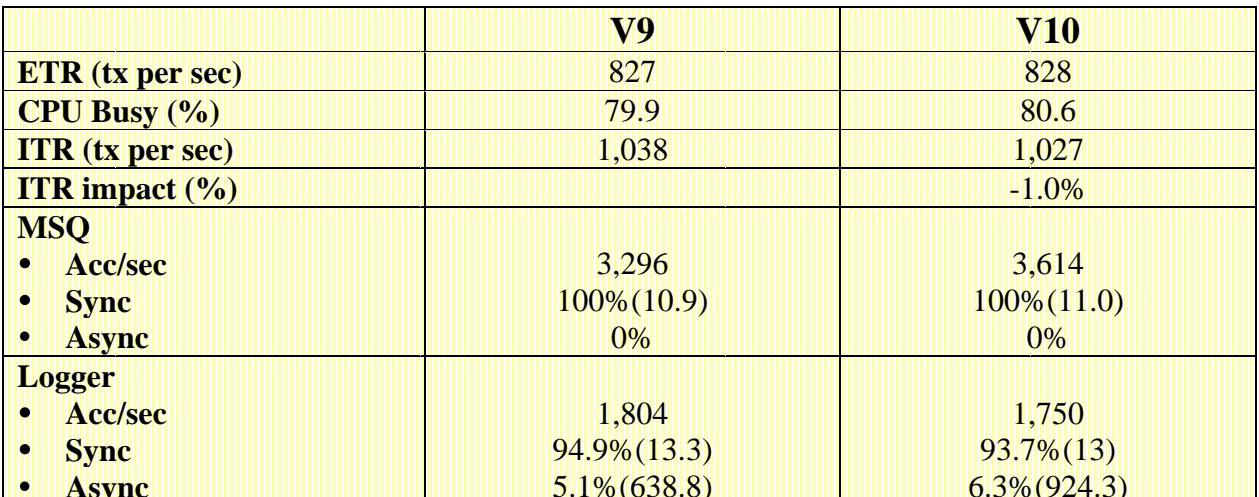

Values:

Table 21: IMS V10 verses IMS V9 Connect with Shared Queues evaluation values.

# **11.4 Summary**

There was no significant performance degradation or improvement observed for IMS Connect for IMS Version 10 in comparison to IMS Connect for IMS Version 9 in a shared queues environment.

 $\triangleright$  There was minimal impact in ITR for the IMS Version 10 system in comparison to the IMS Version 9 system, a degradation of 1%.

# 12 IMS Connect with Data Sharing

# **12.1 Introduction**

The following section documents an evaluation for the IMS Connect function for IMS Version 10 in a data sharing environment. During this evaluation comparisons between IMS Version 10 Connect were compared against measurements with IMS Version 9 Connect in data sharing environments.

#### **12.2 Environment**

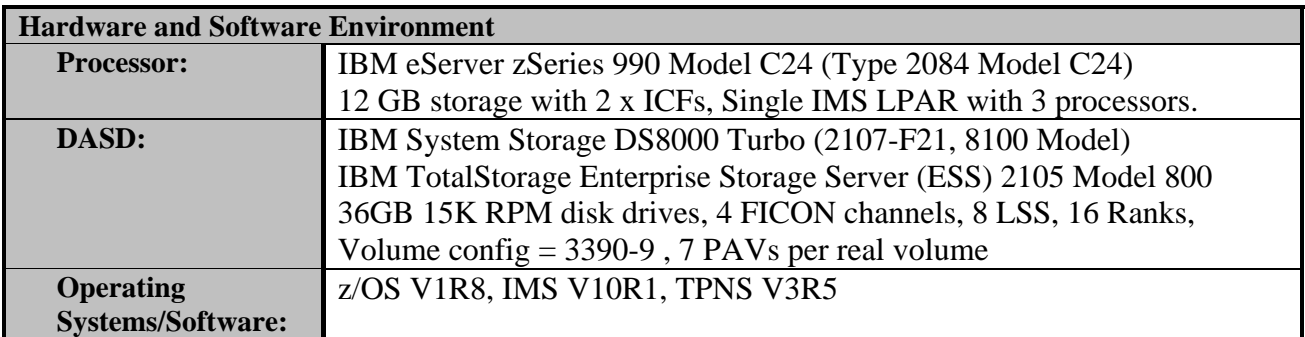

**Table 22: IMS V10 Connect with Data Sharing evaluation hardware & software environment.**

Testing Scenarios:

A comparison of a full function workload using IMS Version 9 Connect against the same workload using IMS Version 10 Connect was completed. Testing involved the following:

- $\triangleright$  Full Function data base workload, data sharing workload with sample industry transactions (such as hotel and inventory transactions)
- ¾ Approximately 384 OSAM & VSAM data bases
- $\triangleright$  4,000 IMS Connect Clients (Network is simulated by executing TPNS using TCPIP protocol on separate processors)

### 12.3 Results

The following charts represents an ITR comparison for the results of IMS Version 9 Connect compared against IMS Version 10 Connect both with data sharing environments. Chart 17 illustrates the ITR for both measurements.

Observations:

 $\triangleright$  There was some performance improvement, a 2.5% increase in ITR for the IMS **ITR** Version 10 system in (Trans/Sec) comparison to the IMS Version 9 system. 200 400 600 800 1,000  $\Omega$  $\Box$ IMS V9 $\Box$ IMS V10

#### Chart 17: IMS V10 verses IMS V9 Connect with Data Sharing.

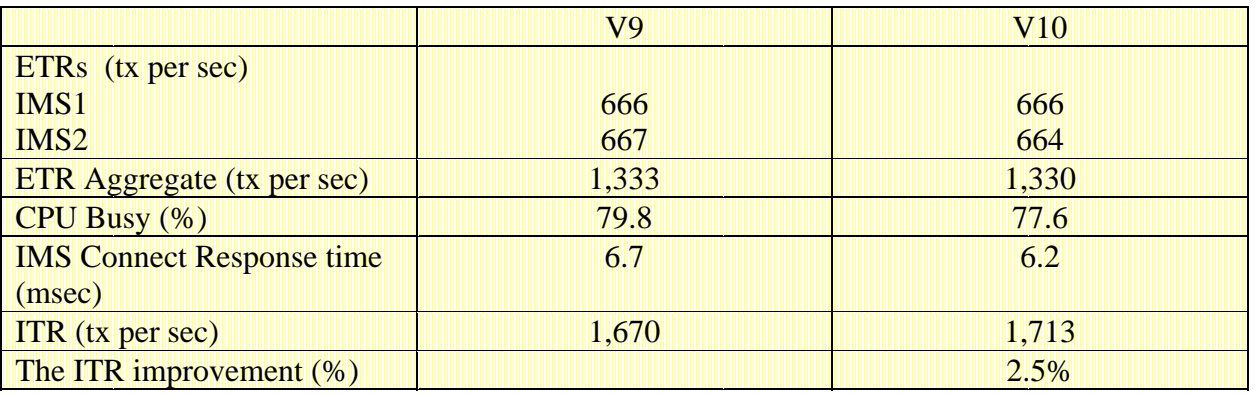

Values:

Table 23: IMS V10 verses IMS V9 Connect with Data Sharing evaluation values.

#### 12.4 Summary

There was a slight performance improvement, 2.5% ITR increase, observed for IMS Connect for IMS Version 10 in comparison to IMS Connect for IMS Version 9 in a data sharing environment.

# 13 IMS Version 10 Connect Benchmark

# **13.1 Introduction**

The following sections document an evaluation of IMS Version 10 Connect with emphasis on total transaction rate achieved within a specific environment.

### **13.2 Environment**

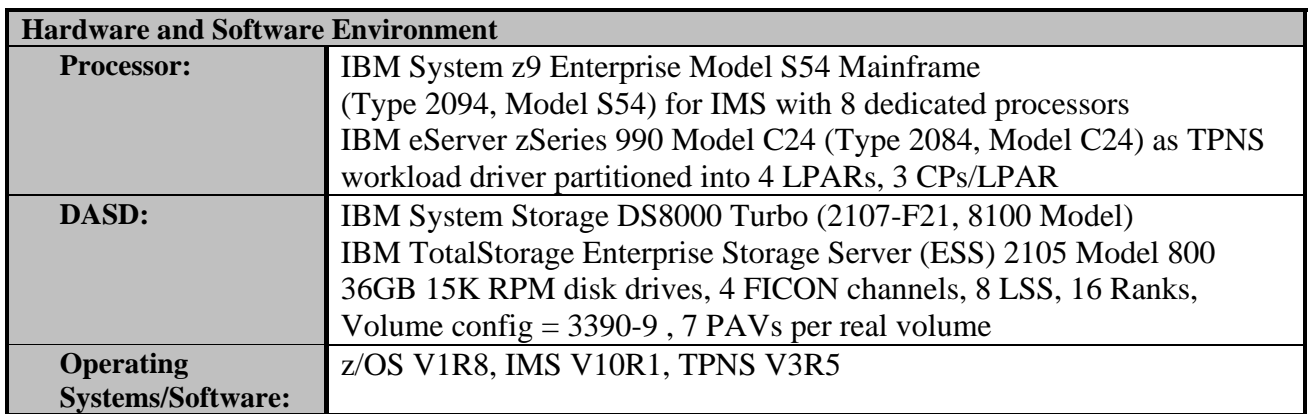

**Table 24: IMS Version 10 Connect environment.**

Testing Scenarios:

IMS Version 10 Connect with a Fast Path control region running on a partition of IBM System zSeries z9 Enterprise Model S54 Mainframe, were used to process transactions from 10 TPNS networks. The TPNS network was running from a partition of IBM System zSeries 990 mainframe Model C24. A brief description of the testing environment is as follows:

- ¾ Execution of an IMS Connect Fast Path workload in an IMS monoplex environment with: - 10,000 IMS Connect Clients - (Network is simulated by executing TPNS using TCP/IP protocol on separate processors)
- ¾ Single IMS control region using OTMA and a total of 56 active IMS Fast Path (IFP) Regions
- $\triangleright$  Single IMS Connect

### **13.3 Results**

With this configuration, IMS Version 10 Connect was able to achieve a high transaction rate of over 11,000 transactions per second. During this measurement the total CPU utilization for the IMS system was measured at 55.2% of the eight engine LPAR .

- 
- 
- ¾ CPU Utilization Percentage 55.2%
- ▶ Transaction Rate 11,320 transactions per second
- → DASD I/O Rate 16,793 I/Os per second
	-

#### **13.4 IMS Connect Benchmark Summary**

IMS Version 10 Connect demonstrates the ability to achieve high transaction rates.

 $\triangleright$  Transaction rates of over 11,300 transactions per second were achieved with IMS Version 10 IMS Connect.

# 14 Transaction Level Statistics

# **14.1 Introduction**

With the IMS Version 10 Transaction Level Statistics enhancements IMS users have the ability to log transaction level statistics to an OLDS in a X'56' record. The following sections evaluates the performance impact of this IMS Version 10 enhancement.

### **14.2 Environment**

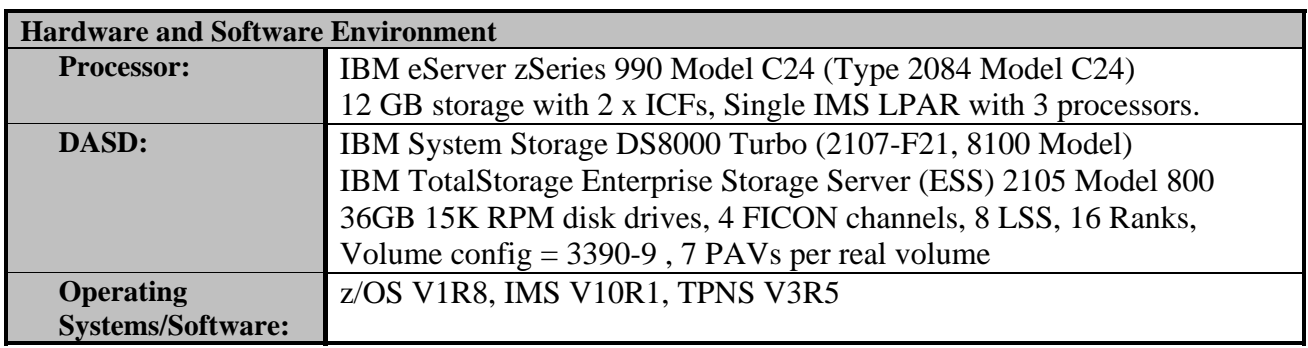

**Table 25: IMS V10 Transaction Level Statistics evaluation hardware & software environment.**

#### Testing Scenarios:

During this evaluation the IMS Version 10 Transaction Level Statistics enhancement was evaluated by running the statistics in a variety of options while executing a Full Function workload. Data collected was the total cost in terms of service units to execute the collection of the transaction level statistics. Options tested included are:

#### $\triangleright$  TRAN No PGM No

- ¾ TRAN Yes PGM No
- $\triangleright$  TRAN No PGM Yes
- ¾ TRAN Yes PGM Yes

#### **14.3 Transaction Level Statistics Results**

The following chart and table, Chart  $18 \&$  Table 26, represent the cost in service units per transactions that was observed by activating the transaction level statistics for the various options.

Observations:

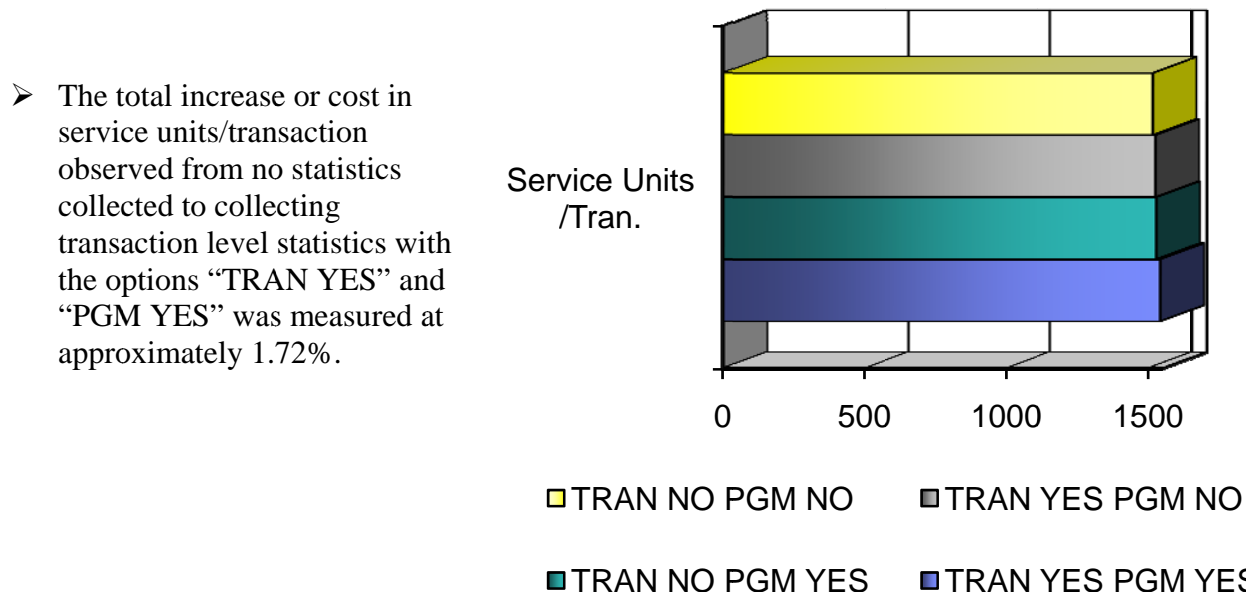

Chart 18: IMS V10 Transaction Level Statistics evaluation chart.

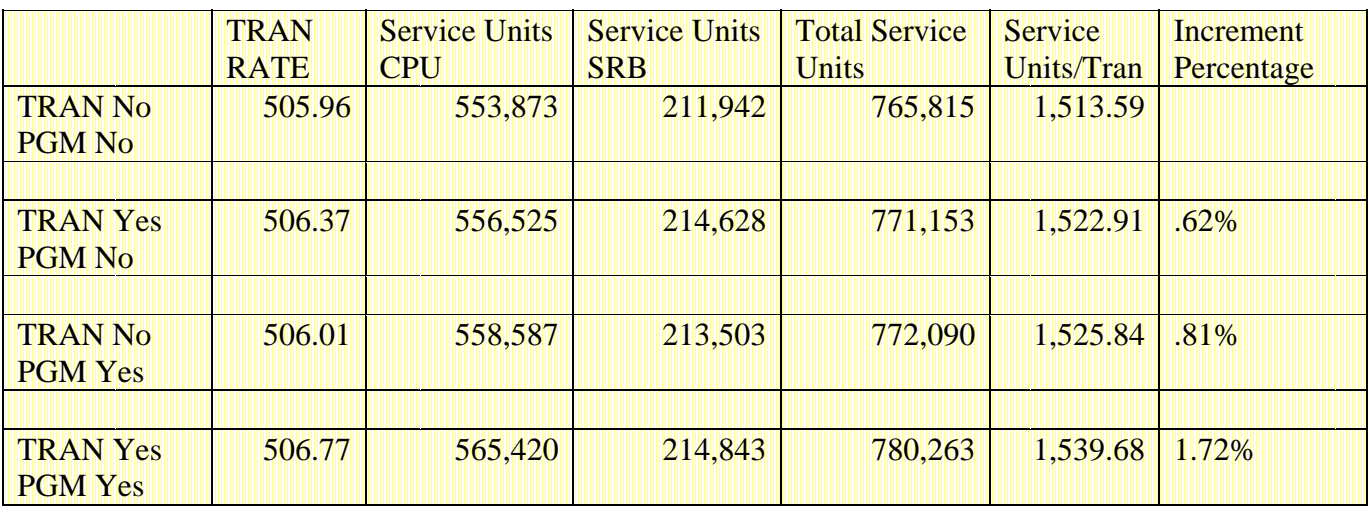

Table 26: IMS V10 Transaction Level Statistics evaluation values.

**OTRAN YES PGM YES** 

# **14.4 Summary**

A small increment in terms of service units per transaction was observed by activating the IMS Version 10 Transaction Level Statistics enhancements. This cost is not a significant amount.

- $\triangleright$  An increment of service units per transaction of 1.72% was observed when activating the transaction level statistics with both TRAN and PGM statistics turned on.
- $\triangleright$  Increments of less than 1% were observed for turning on the statistics with either just the TRAN or PGM statistics activated.

# 15 ACBLIB Member Online Change

## **15.1 Introduction**

IMS Version 10 is now enabled to execute changes to individual members of ACBLIB or additions of ACBLIB members without the need for a full library switch online change. The following section documents the performance characteristics observed while executing the enhanced functions of ACBLIB online change.

#### **15.2 Environment**

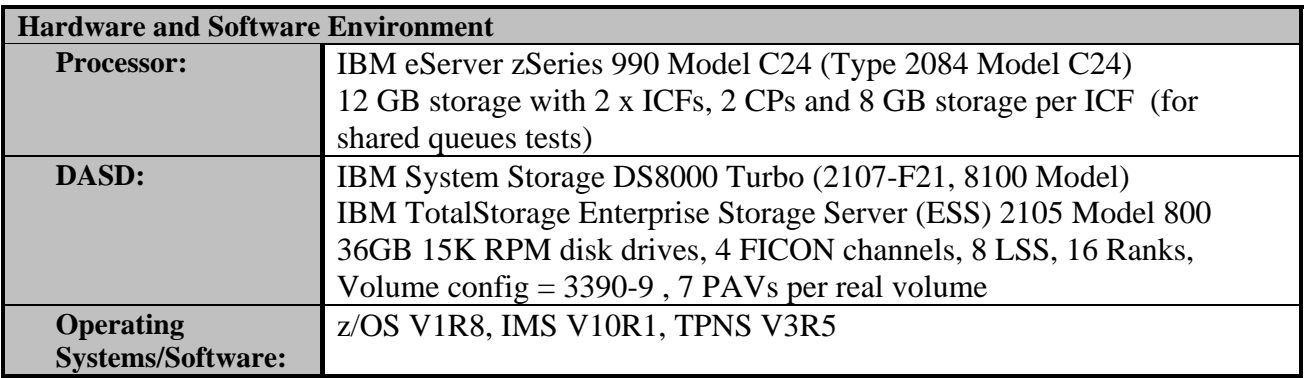

**Table 27: IMS V10 ACBLIB online change evaluations hardware and software test environment.**

Testing Scenarios:

¾ Performance Test Scenario 1:

 - Determine the performance characteristics of the ACBLIB Member OLC function in a full function workload, monitoring the elapsed time or down time required to execute ACBLIB online change.

#### 15.3 Results

Chart 19 represents the total down time required to execute the specific changes to the ACBLIB using IMS Version 9, IMS Version 10 Online Change, and IMS Version 10 Member Online Change.

 $\mathbf{r}$ 

#### **Observations**

- $\triangleright$  There was a significant performance improvement of approximately 98% in terms of the total elapsed time reduction for the IMS Version 10 with **ACBLIB** Member online change enhancement.
- $\triangleright$  "Down Time Required" in Chart 19 represents the total elapsed in seconds needed to deallocate and re-allocate the data base data sets, if needed, and the time needed to execute the ACBLIB online changes.

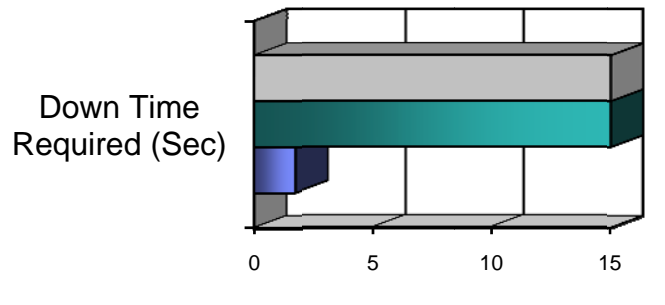

**□IMSV9**  $\blacksquare$ IMS V<sub>10</sub> ■IMS V10 Member Online Change

<u>in manala</u>

Chart 19: IMS V10 ACBLIB Member online change.

Values:

Table 28 represents the values for the measurement charted in Chart 19. The total elapsed times in seconds for each of the measurements are represented in Chart 19. The "DB" Ready Time" in Table 28 represents the elapsed time in seconds required to re-allocate the data base data sets after "MOD Commit" command was executed.

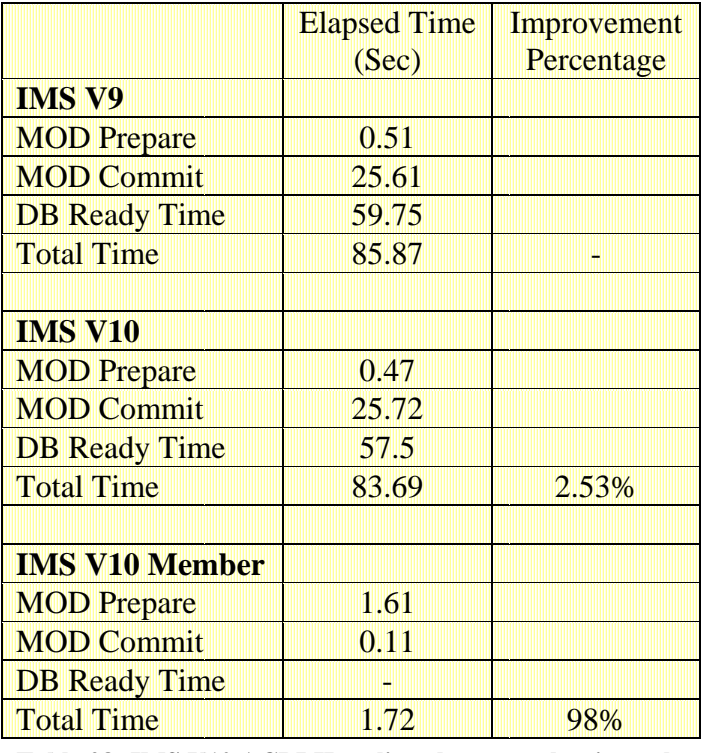

Table 28: IMS V10 ACBLIB online change evaluation values.

## **15.4 Summary**

The ability to execute changes to individual members of ACBLIB or additions of ACBLIB members without the need for a full library switch online change provides a highly sufficient change function without disruption to the complete online system.

¾ Improvements of up to 98% were observed by using the IMS V10 ACBLIB Member Online Change function over the IMS V9 full library switch online change function.

# 16 Testing Methodology

An effective way of comparing two IMS workload environments that remain with a constant hardware environment is to compare the Internal Throughput Rate (ITR) of the two workloads. ITR is the number of units of work accomplished per unit of processor busy time; therefore,  $ITR = units of work/processor busy time. The ITR comparison gives us a sense of which$ software environment is best suited to perform on a given machine as it is currently configured.

The test methodology used in the IMS Version 10 performance study is similar to the methodology described in the IBM Large Systems Performance Reference, document number SC28-1187-09, with the exception of the choice of terminal simulators. This study used the IBM Teleprocessing Network Simulator on a stand-alone processor in place of the proprietary 'internal driver' employed in the LSPR measurements.

The Large System Performance Reference for IBM can be found at: http://www-1.ibm.com/servers/eserver/zseries/lspr

The LSPR document can be obtained at: http://www-1.ibm.com/servers/eserver/zseries/lspr/pdf/SC2811879.pdf

Measurement data is to be considered equivalent for comparison purposes in this document when it is between +/-3%.

#### **16.1 Disclaimer**

References in this document to IBM products, programs, or services do not imply that IBM intends to make these available in all countries in which IBM operates. Any reference to an IBM program product in this document is not intended to state or imply that only IBM's program product may be used. Any functionally equivalent program may be used instead.

The information contained in this document has not been submitted to any formal IBM test and is distributed on an "AS IS" basis without any warranty either expressed or implied. The use of this information or the implementation of any of these techniques is a customer responsibility and depends on the customer's ability to evaluate and integrate them into their operational environment. While each item may have been reviewed by IBM for accuracy in a specific situation, there is no guarantee that the same or similar results will be obtained elsewhere. Customers attempting to adapt these techniques to their own environments do so at their own risk.

Any performance data contained in this document was obtained in a controlled environment based on the use of specific data. The results that may be obtained in other operating environments may vary significantly. Users of this document should verify the applicable data in their specific environment.

The test scenarios (hardware configuration and workloads) used in this document to generate performance data are not considered 'best performance case' scenarios. Performance may be better or worse depending on the hardware configuration, data set types and sizes, and the overall workload on the system.

#### **16.2 Trademarks**

The following terms are trademarks of International Business Machines Corporation in the United States, other countries, or both:

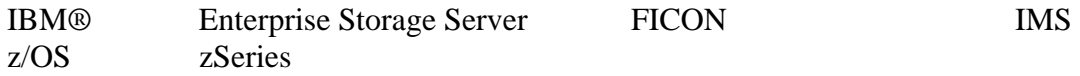